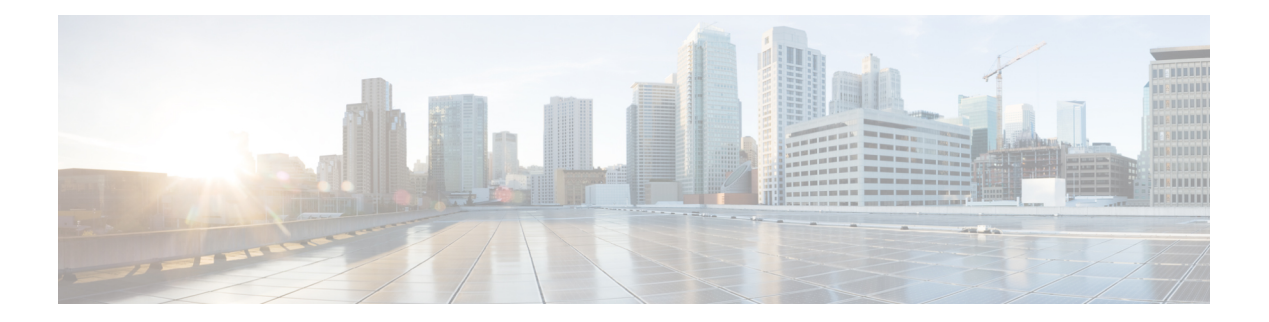

# **B Commands**

- [backoff,](#page-3-0) on page 4
- [backup-bw,](#page-4-0) on page 5
- [bandwidth,](#page-5-0) on page 6
- [bandwidth,](#page-6-0) on page 7
- [bandwidth,](#page-7-0) on page 8
- [bandwidth,](#page-8-0) on page 9
- [bandwidth,](#page-9-0) on page 10
- [bandwidth,](#page-10-0) on page 11
- [bandwidth,](#page-11-0) on page 12
- [bandwidth,](#page-12-0) on page 13
- [bandwidth](#page-13-0) kbps mbps gbps , on page 14
- [bandwidth](#page-14-0) kbps mbps gbps , on page 15
- [banner](#page-15-0) exec , on page 16
- [banner](#page-16-0) motd , on page 17
- [bcm-shell](#page-17-0) module , on page 18
- [bcm-shell](#page-18-0) module , on page 19
- [beacon](#page-19-0) , on page 20
- begin [exclude](#page-20-0) include end , on page 21
- [bestpath](#page-21-0) , on page 22
- bfd-app session [auto-expiry](#page-22-0) timeout , on page 23
- [bfd-app](#page-23-0) session remove , on page 24
- [bfd-app](#page-24-0) session src-ip dest intf, on page 25
- bfd, on [page](#page-25-0) 26
- bfd, on [page](#page-26-0) 27
- bfd, on [page](#page-27-0) 28
- bfd, on [page](#page-28-0) 29
- bfd, on [page](#page-29-0) 30
- bfd, on [page](#page-30-0) 31
- bfd, on [page](#page-31-0) 32
- bfd [authentication](#page-32-0) interop, on page 33
- bfd [authentication](#page-33-0) key-id key, on page 34
- bfd [echo-interface,](#page-34-0) on page 35
- bfd [echo-rx-interval,](#page-35-0) on page 36
- bfd [echo,](#page-36-0) on page 37
- bfd [interval,](#page-37-0) on page 38
- bfd [interval,](#page-38-0) on page 39
- bfd interval min\_rx [multiplier,](#page-39-0) on page 40
- bfd interval min\_rx [multiplier,](#page-40-0) on page 41
- bfd [move-session](#page-41-0) target, on page 42
- bfd multihop [authentication](#page-42-0) key-id key, on page 43
- bfd multihop [hosting-linecard](#page-43-0) add module, on page 44
- bfd multihop [hosting-linecard](#page-44-0) add module, on page 45
- bfd [multihop](#page-45-0) interval, on page 46
- bfd multihop interval min\_rx [multiplier,](#page-46-0) on page 47
- bfd multihop interval min\_rx [multiplier,](#page-47-0) on page 48
- bfd [neighbor](#page-48-0) src-ip dest, on page 49
- bfd optimize [subinterface,](#page-49-0) on page 50
- bfd [per-link,](#page-50-0) on page 51
- bfd [session-store](#page-51-0) remove client, on page 52
- bfd [session-store](#page-52-0) source-ip dest-ip intf client, on page 53
- bfd [session](#page-53-0) state state, on page 54
- bfd [slow-timer,](#page-54-0) on page 55
- bfd startup-timer bfd [startup-timer,](#page-55-0) on page 56
- [bfshell,](#page-56-0) on page 57
- [bfshell](#page-57-0) cmd, on page 58
- bfshell [module,](#page-58-0) on page 59
- bfshell [module](#page-59-0) cmd, on page 60
- [binary-location,](#page-60-0) on page 61
- bind [interface,](#page-61-0) on page 62
- bind [mac-address,](#page-62-0) on page 63
- [blink,](#page-63-0) on page 64
- bloggerd [live-process-core](#page-64-0) sap, on page 65
- bloggerd [log-dump](#page-65-0) all, on page 66
- bloggerd log-dump once log-buffer sap [event-history,](#page-66-0) on page 67
- bloggerd [log-dump](#page-67-0) once pss uuid, on page 68
- bloggerd [log-throttle,](#page-68-0) on page 69
- bloggerd [log-transfer,](#page-69-0) on page 70
- bloggerd [log-transfer,](#page-70-0) on page 71
- bloggerd parse [log-buffer](#page-71-0) file, on page 72
- bloggerd parse [log-buffer](#page-72-0) file sap, on page 73
- [bloggerd](#page-73-0) parse pss file, on page 74
- [bmp-activate-server,](#page-74-0) on page 75
- [bmp-server,](#page-75-0) on page 76
- [boot-install](#page-76-0) nxos, on page 77
- [boot-order,](#page-77-0) on page 78
- [boot,](#page-78-0) on page 79
- boot aci, on [page](#page-79-0) 80
- boot [auto-copy,](#page-80-0) on page 81
- boot [kickstart,](#page-81-0) on page 82
- boot mode [docker\\_cluster,](#page-82-0) on page 83
- boot mode [docker\\_standalone,](#page-83-0) on page 84
- boot [mode](#page-84-0) lxc, on page 85
- boot [nxos,](#page-85-0) on page 86
- boot nxos [sup-1,](#page-86-0) on page 87
- boot nxos sup-1 [sup-2,](#page-87-0) on page 88
- boot nxos [sup-2,](#page-88-0) on page 89
- boot order [bootflash,](#page-89-0) on page 90
- boot [order](#page-90-0) pxe, on page 91
- boot poap [enable,](#page-91-0) on page 92
- boot [system,](#page-92-0) on page 93
- [bootmode](#page-93-0) boot, on page 94
- bootmode [extruntime,](#page-94-0) on page 95
- [bootmode](#page-95-0) hitless, on page 96
- [bootmode](#page-96-0) module, on page 97
- bootmode [nodiagruntime,](#page-97-0) on page 98
- [bootmode](#page-98-0) runtime, on page 99
- [buffer-boost,](#page-99-0) on page 100
- [buffer-delete,](#page-100-0) on page 101
- [buffer-move,](#page-101-0) on page 102
- [burst-detect](#page-102-0) enable, on page 103
- burst-detect [rise-threshold](#page-103-0) bytes fall-threshold bytes2, on page 104

# <span id="page-3-0"></span>**backoff**

backoff $<$ initial-backoff> $<$ maximum-backoff> $\mid$ no backoff

### **Syntax Description**

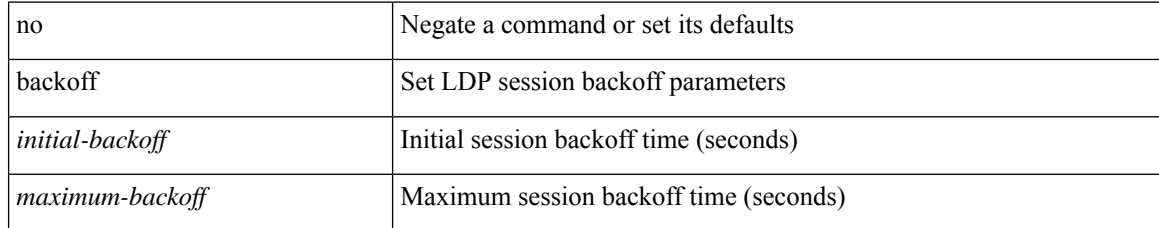

#### **Command Mode**

• /exec/configure/ldp

# <span id="page-4-0"></span>**backup-bw**

backup-bw { <kbps> } | no backup-bw

### **Syntax Description**

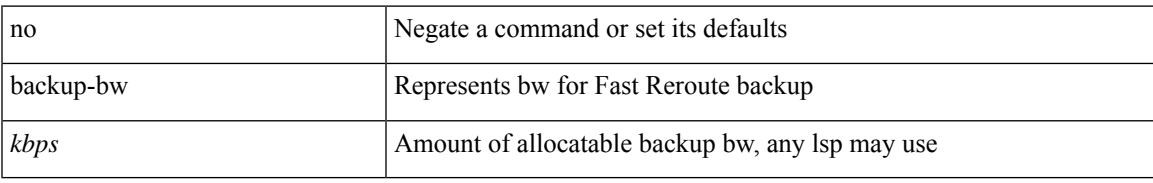

#### **Command Mode**

• /exec/configure/if-te

<span id="page-5-0"></span>bandwidth { <bandwidth\_val> | inherit [ <inherit\_val> ] } | no bandwidth { [ <bandwidth\_val> ] | inherit [ <inherit\_val> ] }

### **Syntax Description**

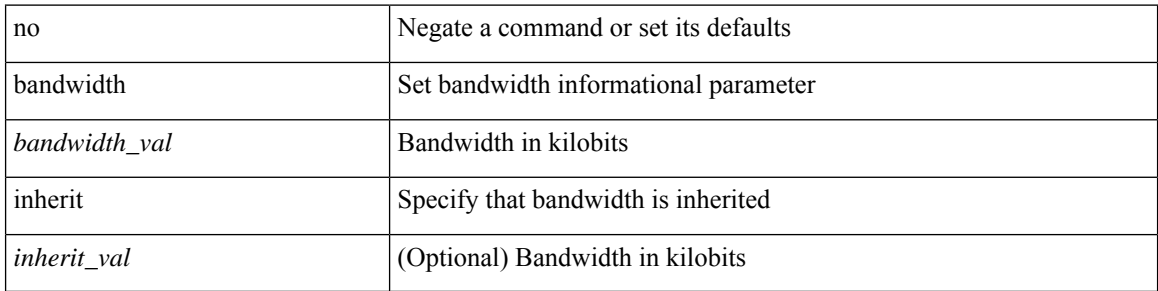

#### **Command Mode**

• /exec/configure/if-ether-sub /exec/configure/if-ether-sub-p2p /exec/configure/if-port-channel-sub /exec/configure/if-ethernet-p2p /exec/configure/if-ethernet-all /exec/configure/if-eth-non-member /exec/configure/if-gig-ether-sub /exec/configure/if-remote-ethernet-sub

I

<span id="page-6-0"></span>bandwidth <br/>  $<$  bandwidth\_val>  $\mid$  no bandwidth

### **Syntax Description**

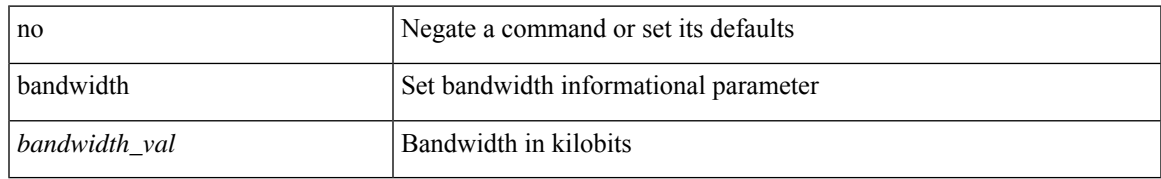

### **Command Mode**

• /exec/configure/if-any-tunnel

<span id="page-7-0"></span>[no] bandwidth { { xxx <bw-value> [ bps | kbps | mbps | gbps ] | percent <percentage> } | { remaining percent <rem-perc> } }

### **Syntax Description**

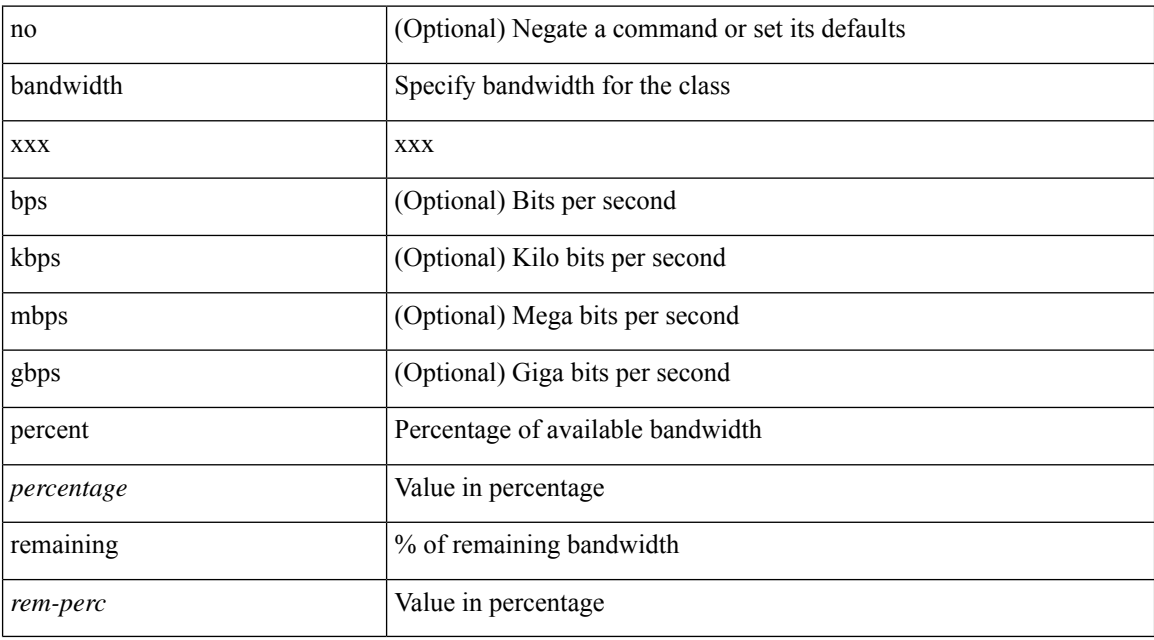

#### **Command Mode**

• /exec/configure/policy-map/type/queuing/class

I

<span id="page-8-0"></span>bandwidth <br/>  $<$  bandwidth\_val>  $\mid$  no bandwidth

### **Syntax Description**

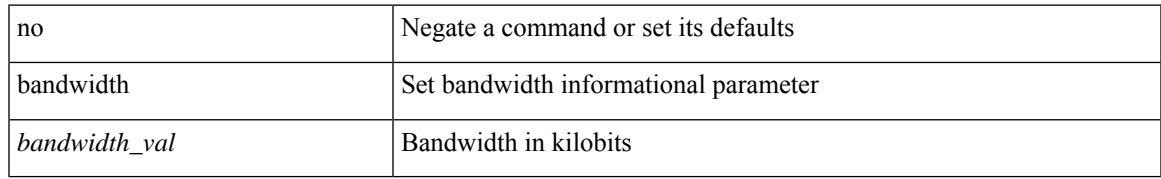

### **Command Mode**

• /exec/configure/if-vlan-common

<span id="page-9-0"></span>bandwidth { <bandwidth\_val> | inherit [ <inherit\_val> ] } | no bandwidth { [ <bandwidth\_val> ] | inherit [ <inherit\_val> ] }

### **Syntax Description**

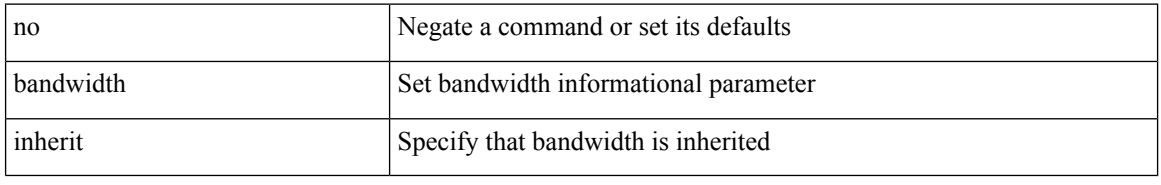

#### **Command Mode**

• /exec/configure/if-eth-port-channel /exec/configure/if-port-channel-range /exec/configure/if-port-channel-sub /exec/configure/if-eth-port-channel-switch /exec/configure/if-eth-port-channel-p2p

<span id="page-10-0"></span>[no] bandwidth { { <bw-value> [ bps | kbps | mbps | gbps ] | percent <percentage> } | { remaining percent <rem-perc> } }

### **Syntax Description**

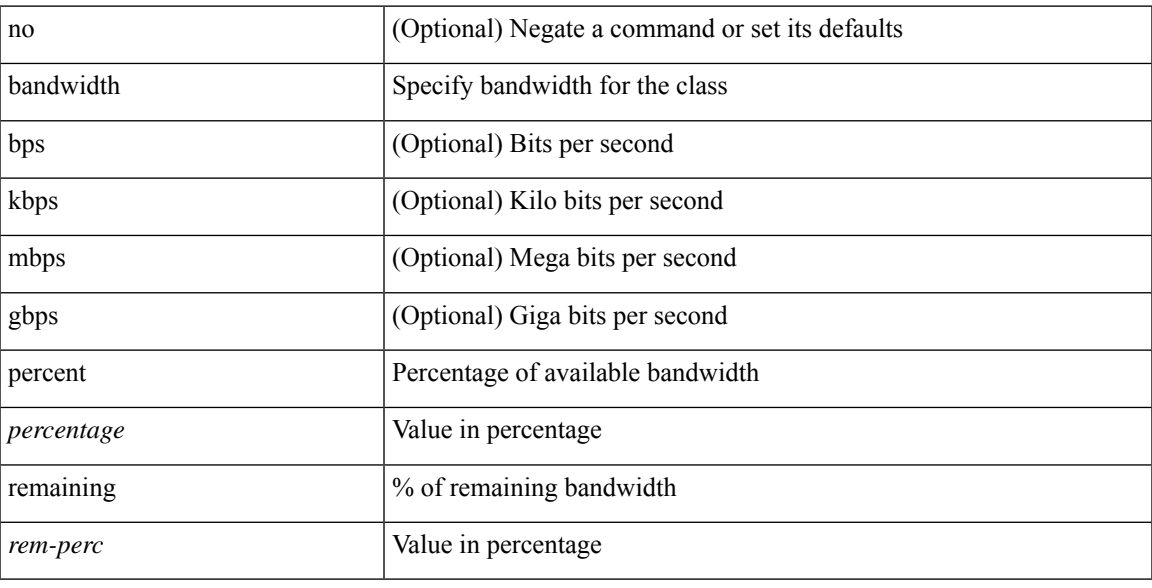

### **Command Mode**

• /exec/configure/policy-map/type/plc/class

<span id="page-11-0"></span>[no] bandwidth | bandwidth { <br/> <br/>  $\langle$ 

### **Syntax Description**

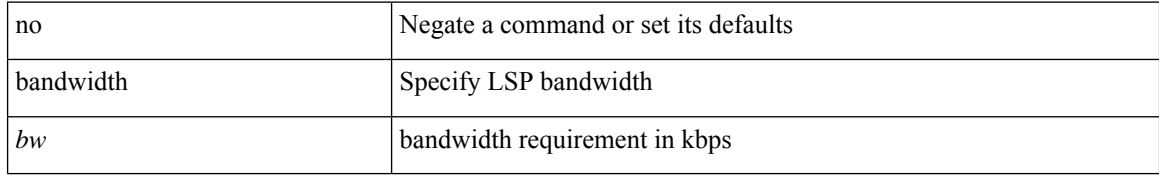

#### **Command Mode**

• /exec/configure/te/lsp-attr

<span id="page-12-0"></span>[no] bandwidth | bandwidth { <kbps> }

### **Syntax Description**

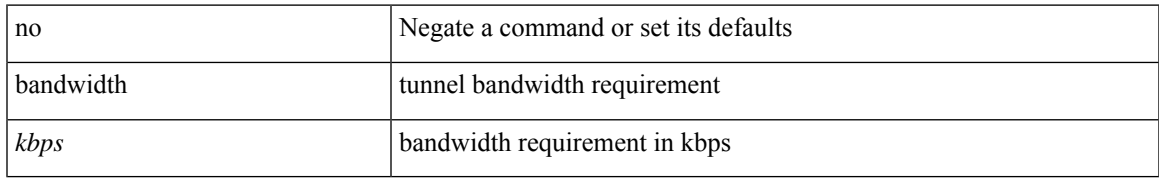

### **Command Mode**

• /exec/configure/if-te /exec/configure/tunnel-te/cbts-member

# <span id="page-13-0"></span>**bandwidth kbps mbps gbps**

{ { bandwidth { <val\_kbps> kbps | <val\_mbps> mbps | <val\_gbps> gbps } } | { dscp <dscp\_val> } } | { no { bandwidth | dscp } }

### **Syntax Description**

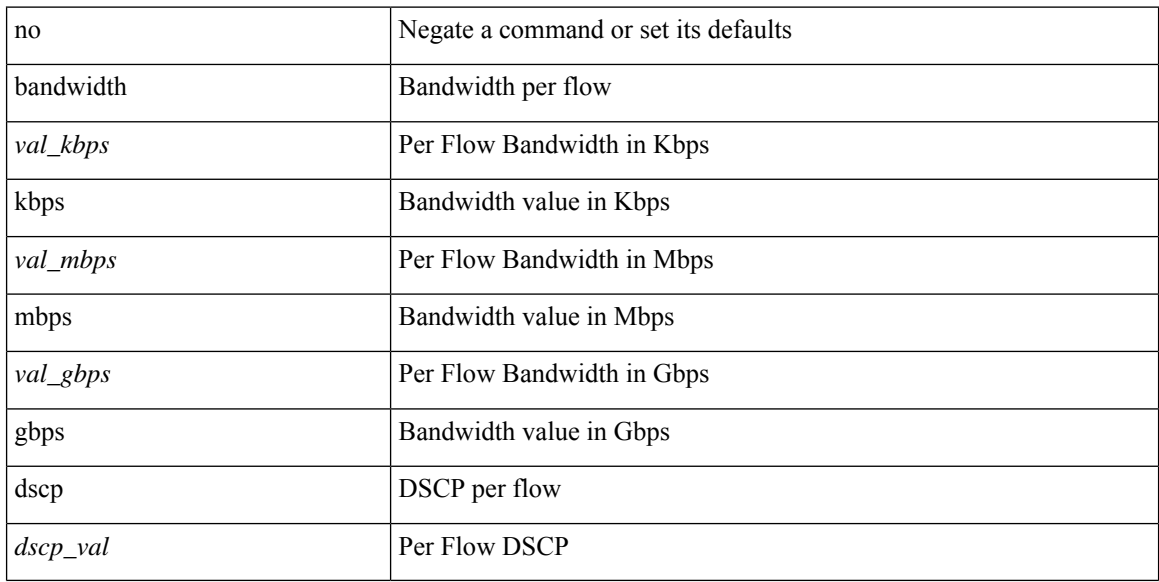

### **Command Mode**

• /exec/configure/nbm-flow-policy/attr

# <span id="page-14-0"></span>**bandwidth kbps mbps gbps**

{ { bandwidth { <val\_kbps> kbps | <val\_mbps> mbps | <val\_gbps> gbps } } | { dscp <dscp\_val> } } | { no { bandwidth | dscp } }

### **Syntax Description**

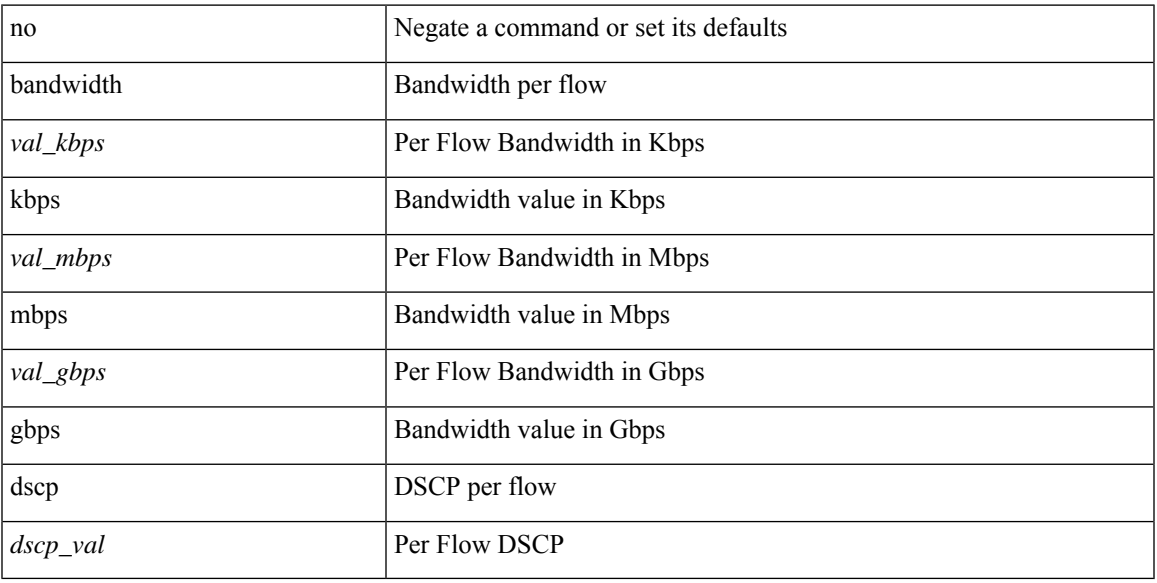

### **Command Mode**

• /exec/configure/nbm-vrf/nbm-flow-policy/attr

### <span id="page-15-0"></span>**banner exec**

{ banner exec <lineNo> } | { no banner exec }

### **Syntax Description**

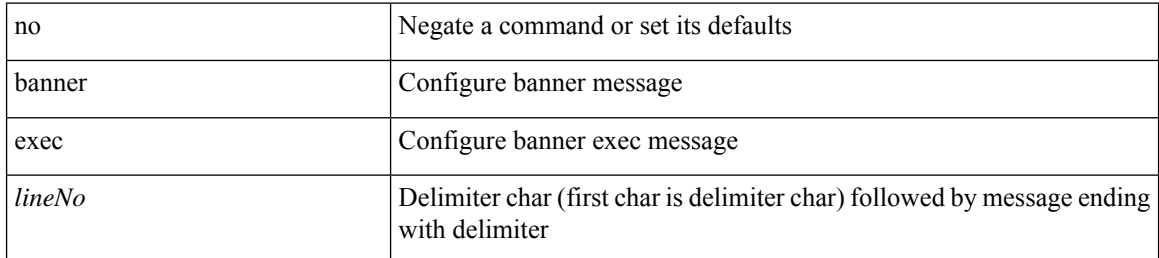

#### **Command Mode**

### <span id="page-16-0"></span>**banner motd**

{ banner motd <line> } | { no banner motd }

### **Syntax Description**

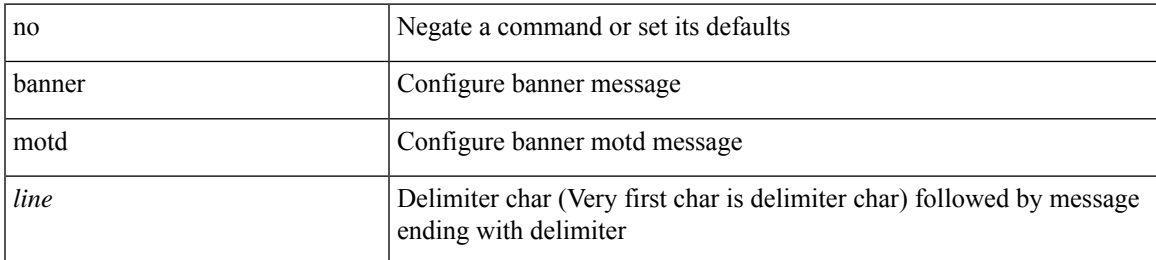

### **Command Mode**

# <span id="page-17-0"></span>**bcm-shell module**

bcm-shell module <module> <quoted-cmd>

### **Syntax Description**

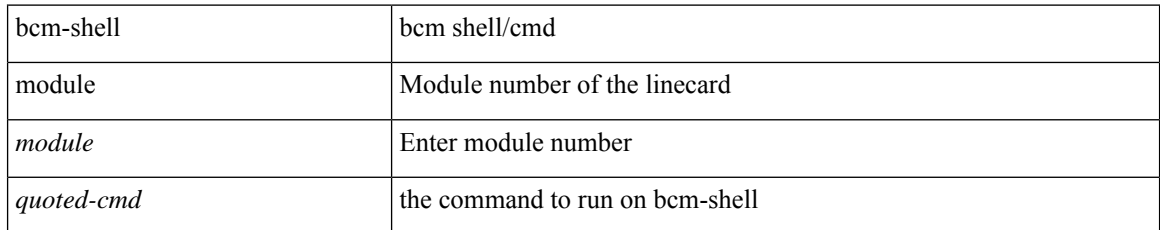

#### **Command Mode**

• /exec

# <span id="page-18-0"></span>**bcm-shell module**

bcm-shell module <module>

### **Syntax Description**

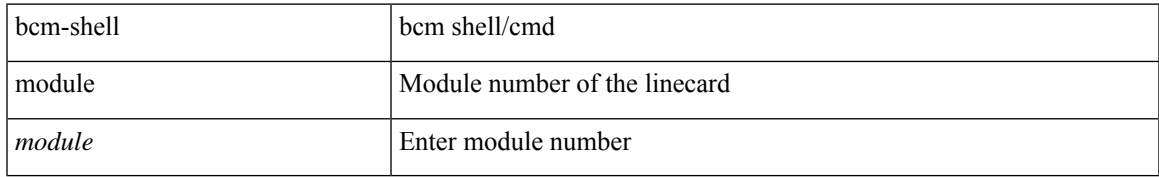

#### **Command Mode**

• /exec

### <span id="page-19-0"></span>**beacon**

[no] beacon

### **Syntax Description**

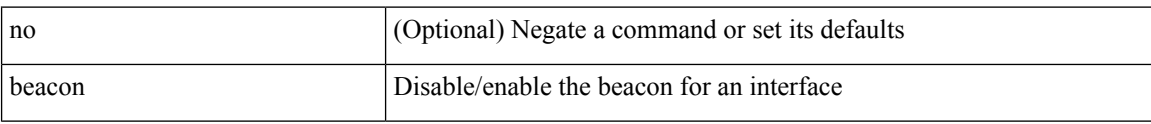

### **Command Mode**

• /exec/configure/if-ethernet-all /exec/configure/if-eth-base

# <span id="page-20-0"></span>**begin exclude include end**

| { begin | exclude | include | end } [ -i | -x ] + <expr> [ next <num> | prev <num> ] +

### **Syntax Description**

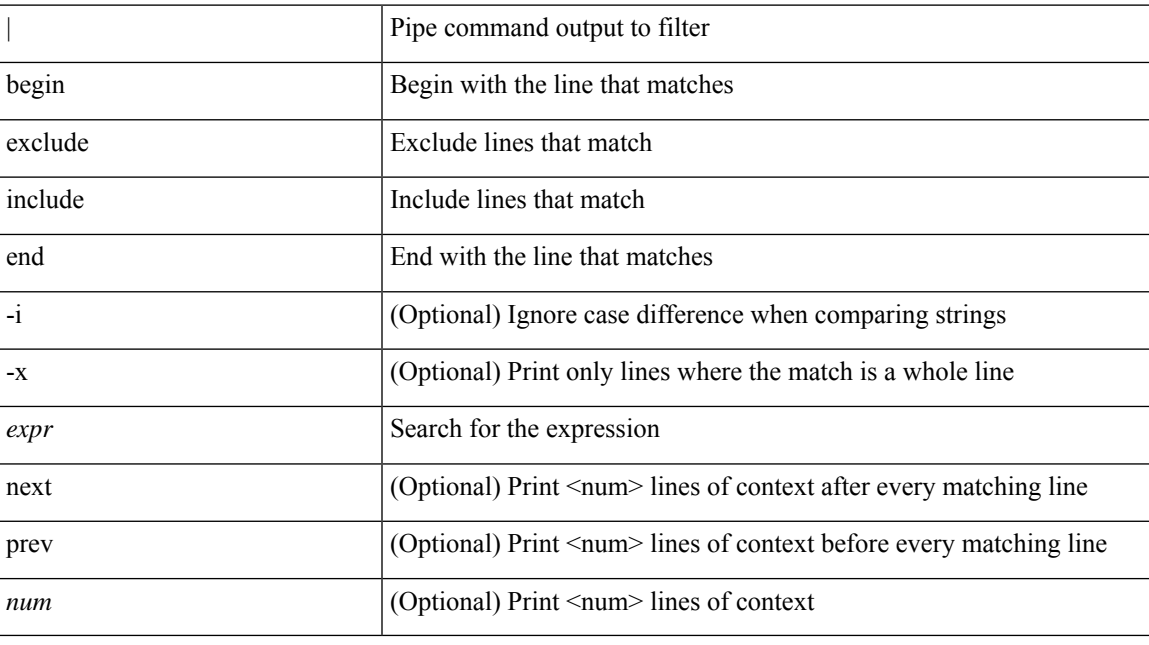

### **Command Mode**

• /output

## <span id="page-21-0"></span>**bestpath**

[no] bestpath { always-compare-med | med { missing-as-worst | non-deterministic | confed } | compare-routerid | compare-neighborid | cost-community ignore | as-path { multipath-relax | ignore } | igp-metric ignore }

### **Syntax Description**

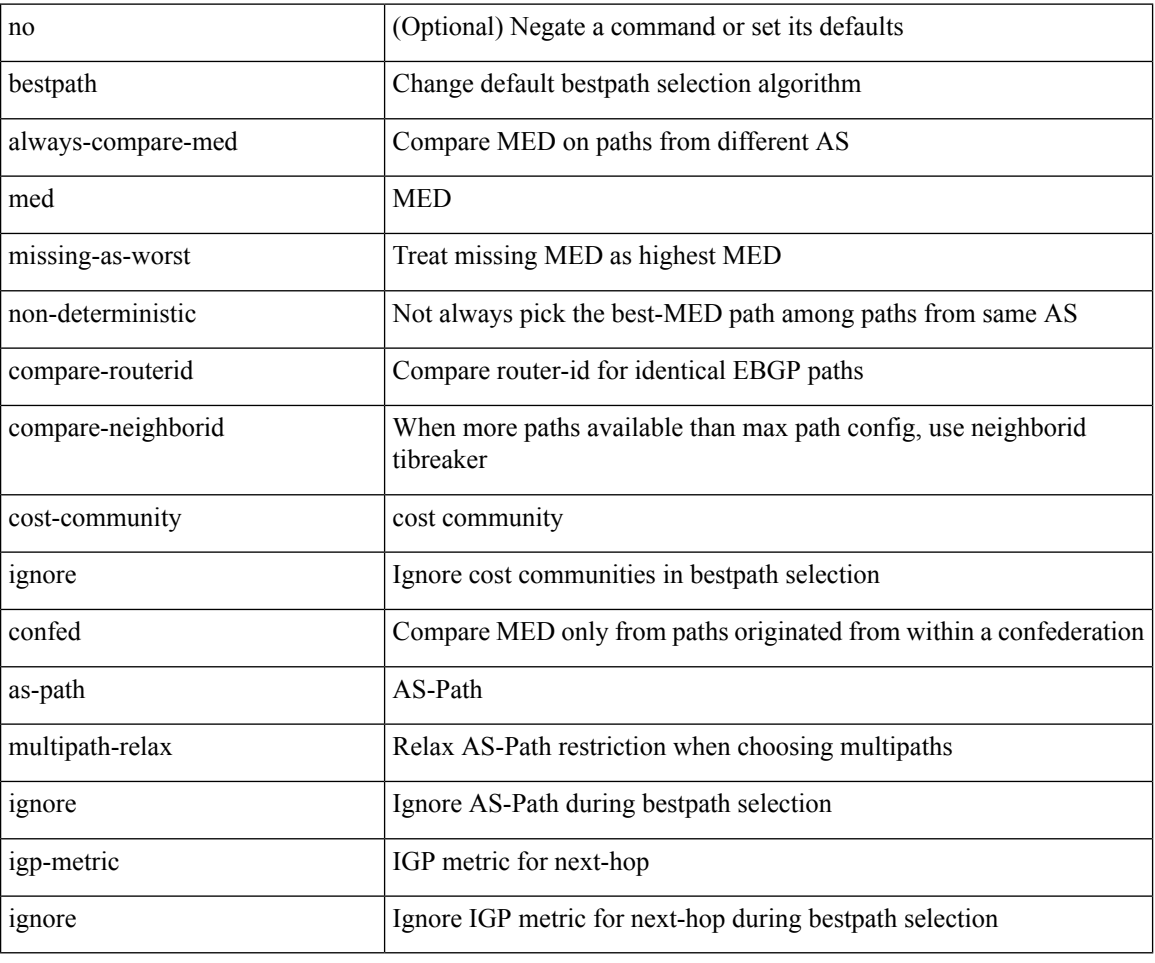

#### **Command Mode**

• /exec/configure/router-bgp/vrf-cmds

# <span id="page-22-0"></span>**bfd-app session auto-expiry timeout**

bfd-app session auto-expiry { timeout <millis> | now }

### **Syntax Description**

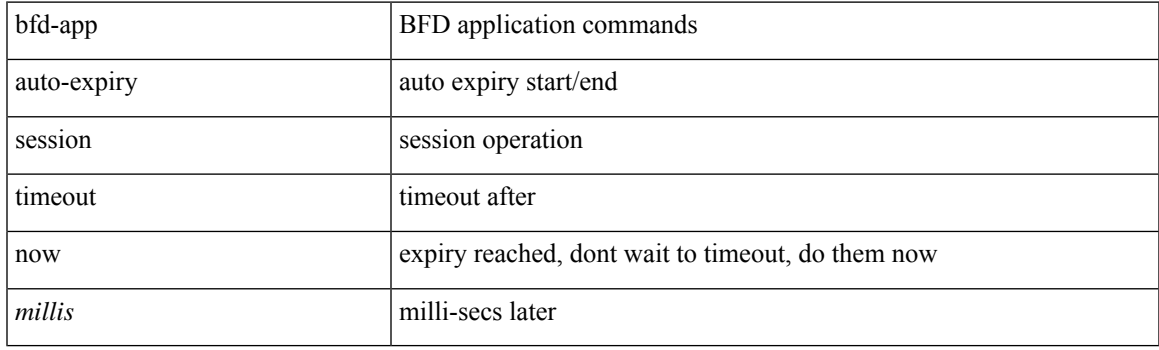

### **Command Mode**

# <span id="page-23-0"></span>**bfd-app session remove**

bfd-app session remove { all | intf <intf\_id> | iod <iod\_id> }

### **Syntax Description**

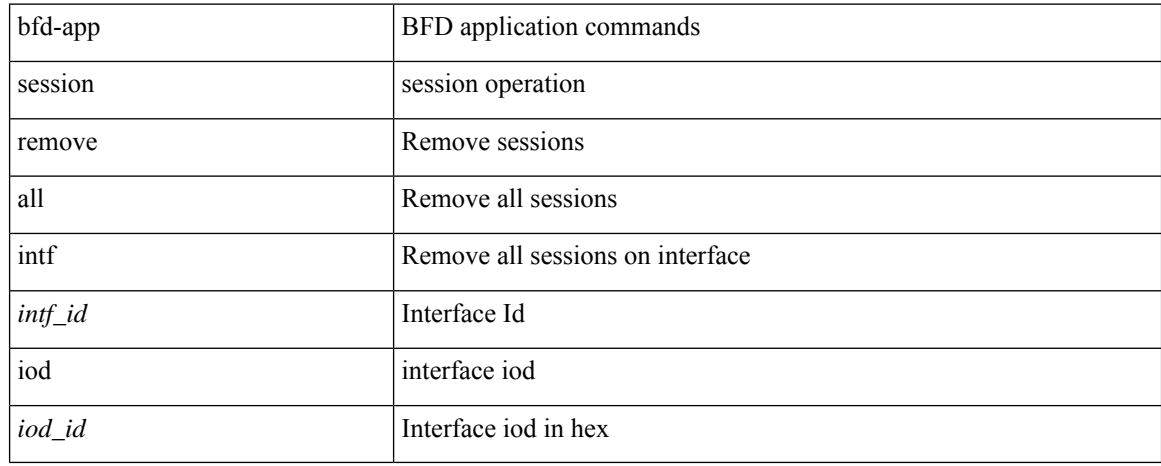

#### **Command Mode**

# <span id="page-24-0"></span>**bfd-app session src-ip dest intf**

[no] bfd-app session src-ip { <src\_ip> dest-ip <dest\_ip> | <src\_ipv6> dest-ip <dest\_ipv6> } { intf <intf\_id>  $|$  iod  $\leq$ iod\_id $\geq$  }

### **Syntax Description**

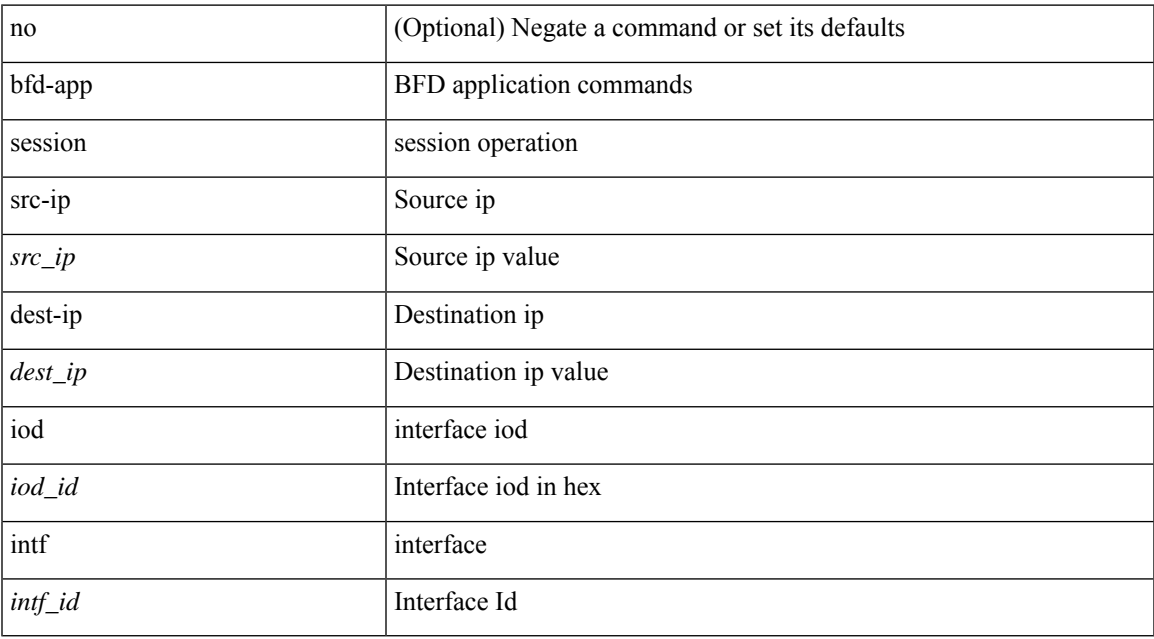

### **Command Mode**

# <span id="page-25-0"></span>**bfd**

### [no] bfd [ ipv4 | ipv6 ]

### **Syntax Description**

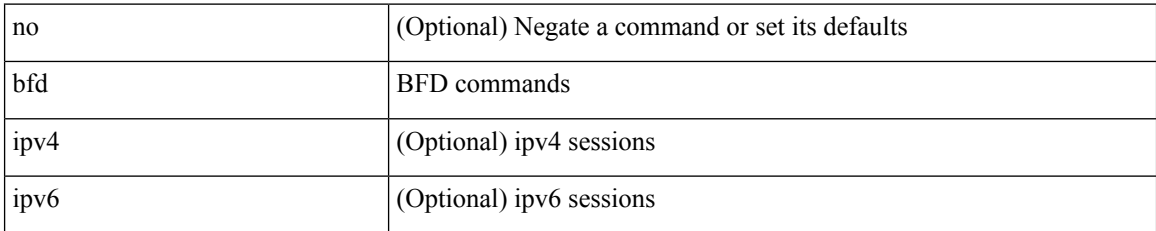

#### **Command Mode**

• /exec/configure/if-ma /exec/configure/if-vlan /exec/configure/if-ma-p2p

**bfd**

## <span id="page-26-0"></span>**bfd**

 $\mathbf l$ 

[ no | default ] bfd

### **Syntax Description**

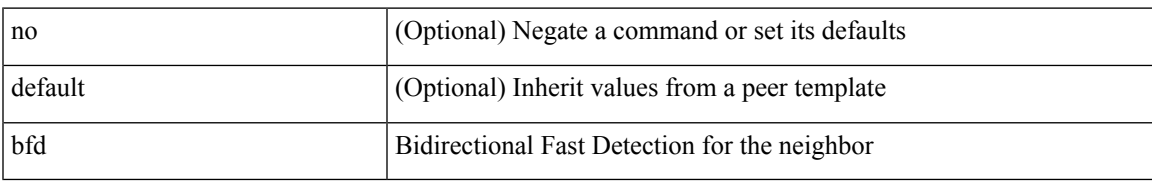

### **Command Mode**

• /exec/configure/router-bgp/router-bgp-neighbor-sess

 $\mathbf I$ 

# <span id="page-27-0"></span>**bfd**

**bfd**

### [no] bfd

### **Syntax Description**

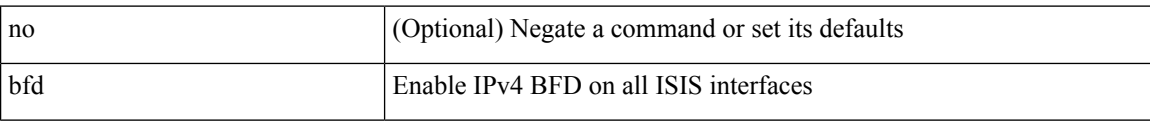

### **Command Mode**

• /exec/configure/router-isis/router-isis-vrf-common

## <span id="page-28-0"></span>**bfd**

I

### [no] bfd

### **Syntax Description**

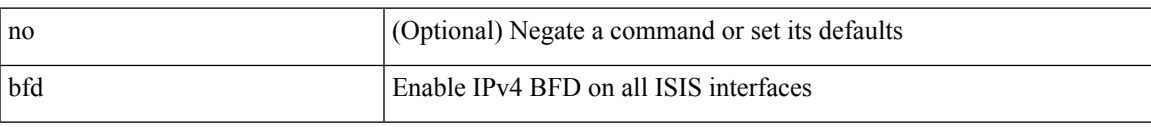

### **Command Mode**

• /exec/configure/router-isis/router-isis-af-ipv4 /exec/configure/router-isis/router-isis-af-ipv6

I

# <span id="page-29-0"></span>**bfd**

**bfd**

### [no] bfd

### **Syntax Description**

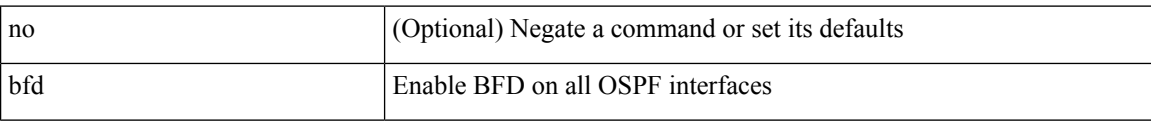

### **Command Mode**

• /exec/configure/router-ospf3 /exec/configure/router-ospf3/vrf

## <span id="page-30-0"></span>**bfd**

### [no] bfd

### **Syntax Description**

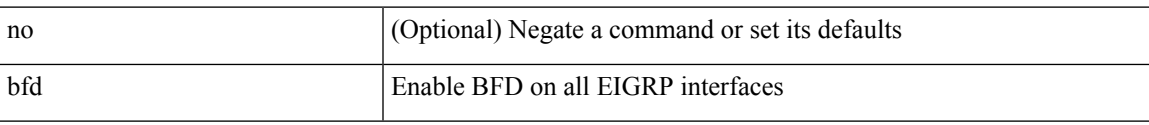

### **Command Mode**

• /exec/configure/router-eigrp /exec/configure/router-eigrp/router-eigrp-vrf /exec/configure/router-eigrp/router-eigrp-af-common

I

# <span id="page-31-0"></span>**bfd**

**bfd**

### [no] bfd

### **Syntax Description**

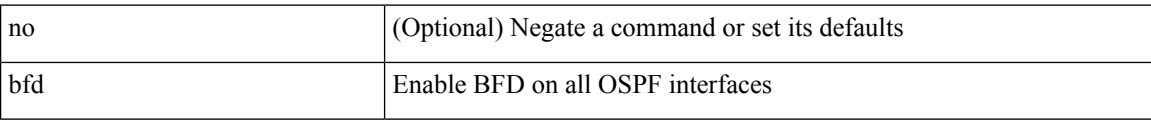

### **Command Mode**

• /exec/configure/router-ospf /exec/configure/router-ospf/vrf

# <span id="page-32-0"></span>**bfd authentication interop**

bfd authentication interop | no bfd authentication interop

#### **Syntax Description**

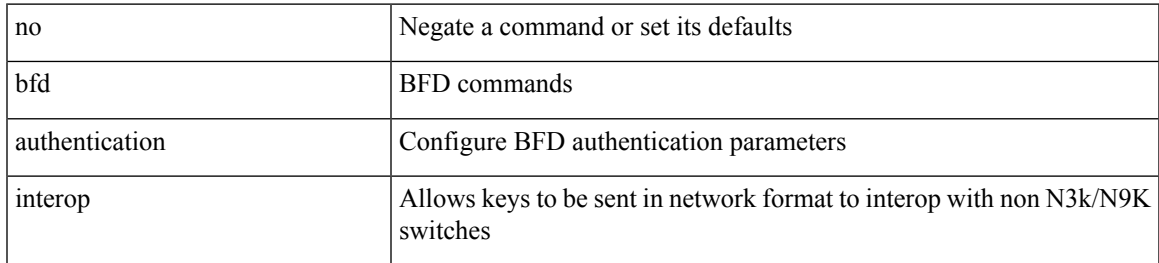

#### **Command Mode**

• /exec/configure/if-ma /exec/configure/if-vlan /exec/configure/if-ma-p2p

## <span id="page-33-0"></span>**bfd authentication key-id key**

bfd [ { ipv4 | ipv6 } ] authentication <auth\_name> key-id <key\_id\_val> { key <key\_val> | hex-key <h\_key\_val> } | no bfd [ { ipv4 | ipv6 } ] authentication

### **Syntax Description**

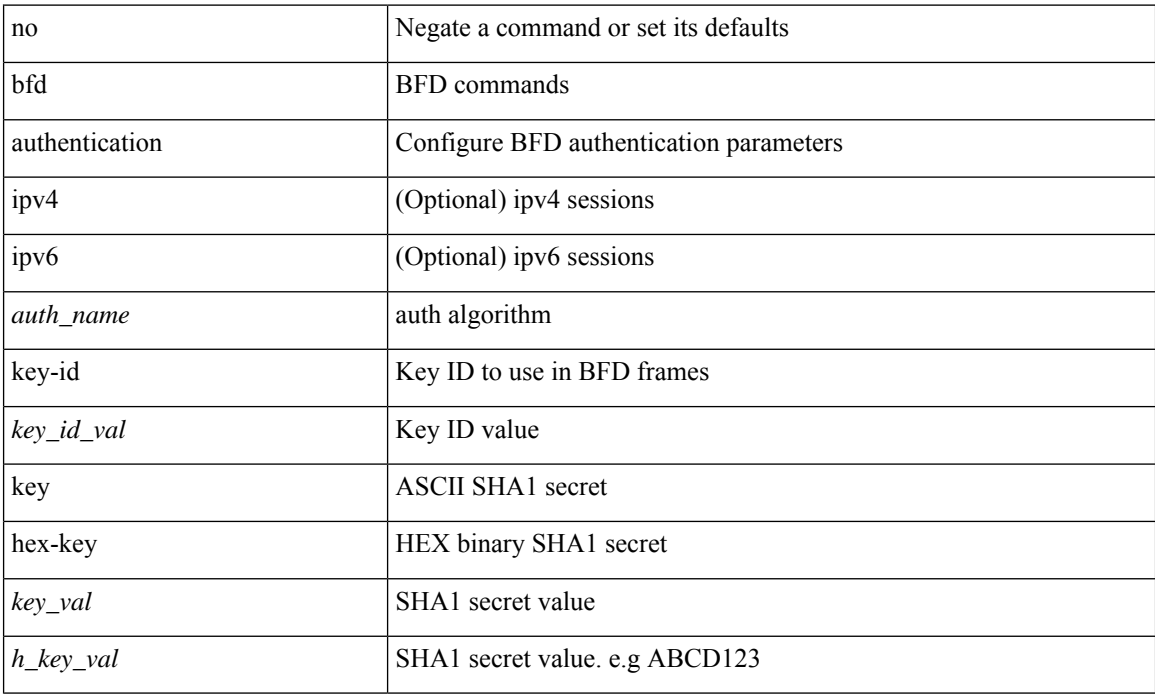

#### **Command Mode**

• /exec/configure/if-ma /exec/configure/if-vlan /exec/configure/if-ma-p2p

# <span id="page-34-0"></span>**bfd echo-interface**

[no] bfd echo-interface <ifindex>

### **Syntax Description**

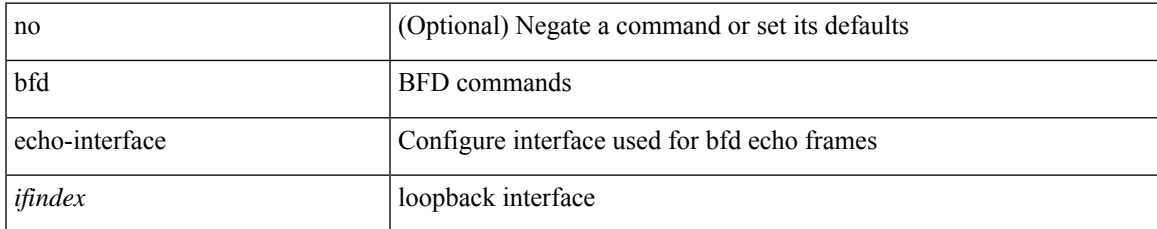

#### **Command Mode**

## <span id="page-35-0"></span>**bfd echo-rx-interval**

bfd [ ipv4 | ipv6 ] echo-rx-interval <intv> | no bfd [ ipv4 | ipv6 ] echo-rx-interval

### **Syntax Description**

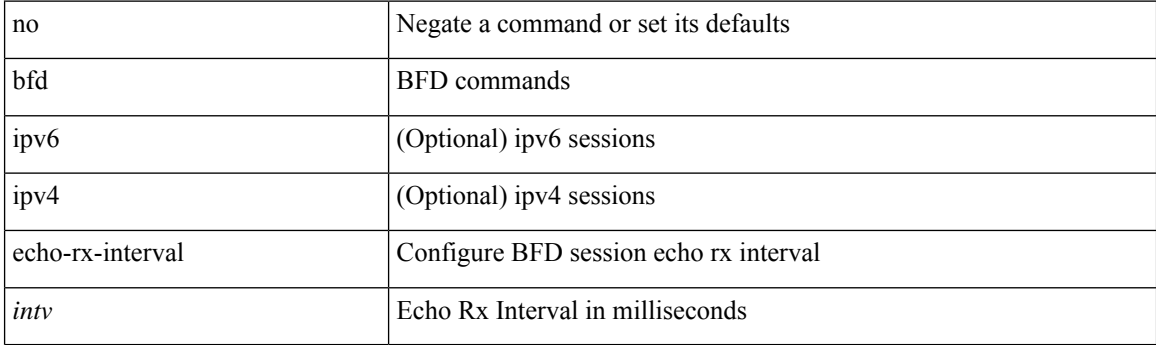

### **Command Mode**

• /exec/configure /exec/configure/if-ma /exec/configure/if-ma-p2p
## **bfd echo**

 $\overline{\phantom{a}}$ 

[no] bfd [ { ipv4 | ipv6 } ] echo

## **Syntax Description**

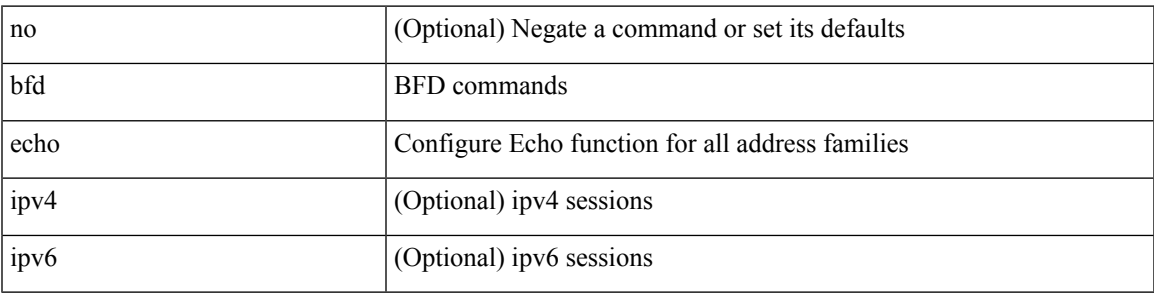

**Command Mode**

• /exec/configure/if-ma /exec/configure/if-vlan /exec/configure/if-ma-p2p

## **bfd interval**

[no] bfd [ ipv4 | ipv6 ] interval [ <min\_tx\_mills> min\_rx <min\_rx\_mills> multiplier <int\_mult> ]

## **Syntax Description**

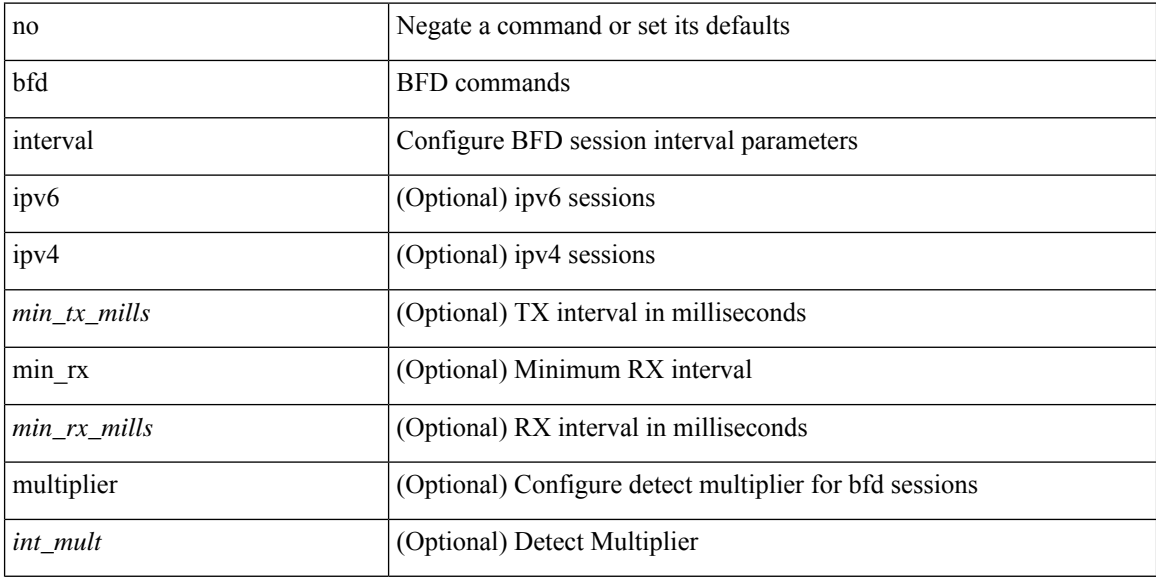

## **Command Mode**

## **bfd interval**

[no] bfd [ ipv4 | ipv6 ] interval [ <min\_tx\_mills> min\_rx <min\_rx\_mills> multiplier <int\_mult> ]

## **Syntax Description**

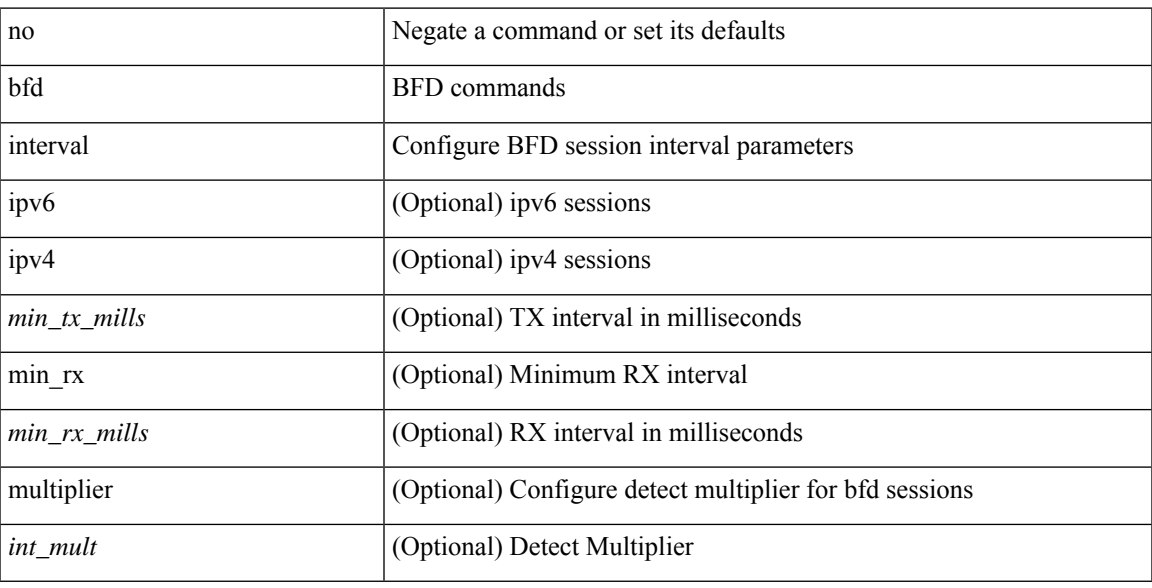

## **Command Mode**

• /exec/configure/if-ethernet-all /exec/configure/if-eth-base /exec/configure/if-port-channel /exec/configure/if-ma /exec/configure/if-vlan /exec/configure/if-ma-p2p

## **bfd interval min\_rx multiplier**

bfd [ ipv6 | ipv4 ] interval <min\_tx\_mills> min\_rx <min\_rx\_mills> multiplier <int\_mult>

#### **Syntax Description**

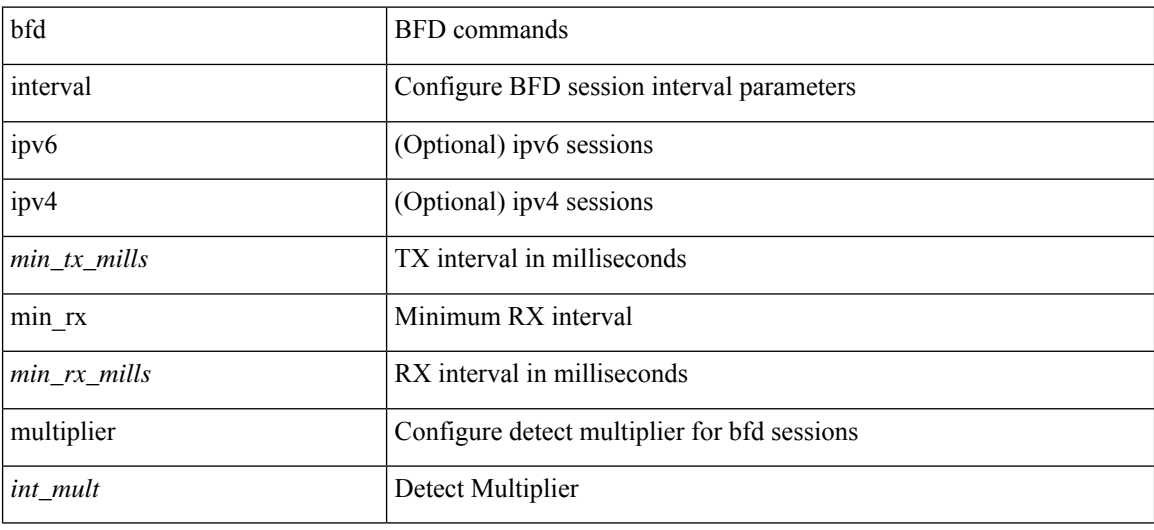

## **Command Mode**

• /exec/configure/if-ethernet-all /exec/configure/if-eth-base /exec/configure/if-port-channel /exec/configure/if-ma /exec/configure/if-vlan /exec/configure/if-ma-p2p

# **bfd interval min\_rx multiplier**

bfd [ ipv6 | ipv4 ] interval <min\_tx\_mills> min\_rx <min\_rx\_mills> multiplier <int\_mult>

## **Syntax Description**

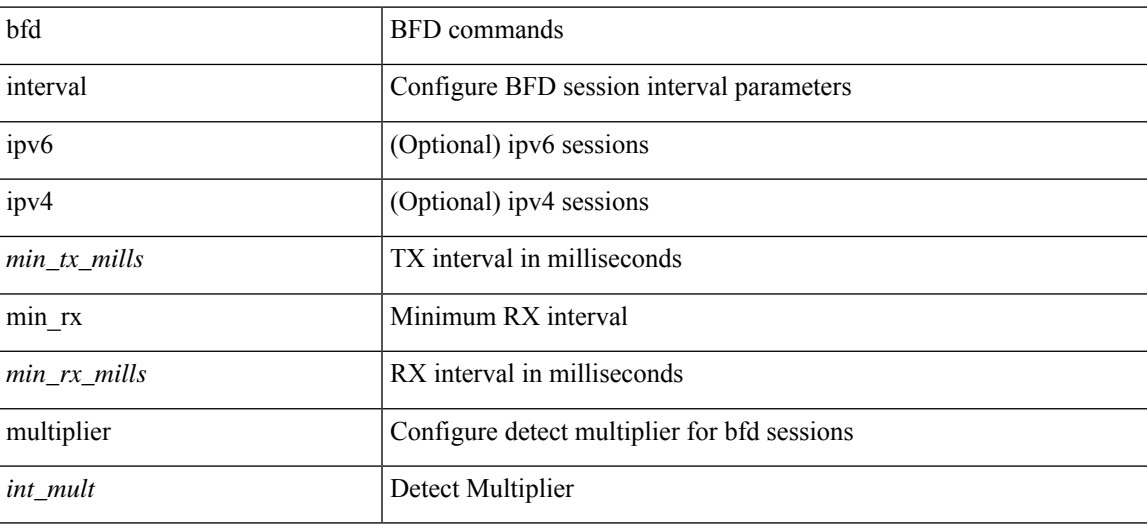

#### **Command Mode**

## **bfd move-session target**

bfd move-session target <module> [ <discr> ]

#### **Syntax Description**

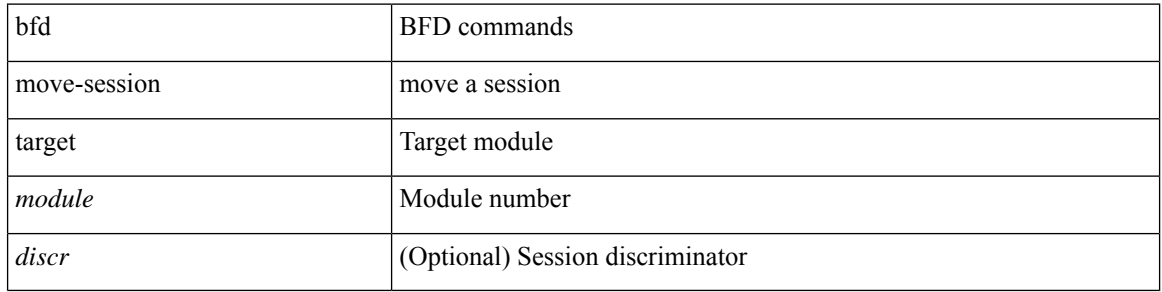

#### **Command Mode**

• /exec/configure/if-ma /exec/configure/if-ma-p2p

## **bfd multihop authentication key-id key**

bfd multihop authentication <auth name> key-id <key id val> { key <key val> | hex-key <h key val> } | { no | default } bfd multihop authentication [ <auth\_name> key-id <key\_id\_val> { key <key\_val> | hex-key  $\langle h_{\text{key}_val} \rangle$  } ]

### **Syntax Description**

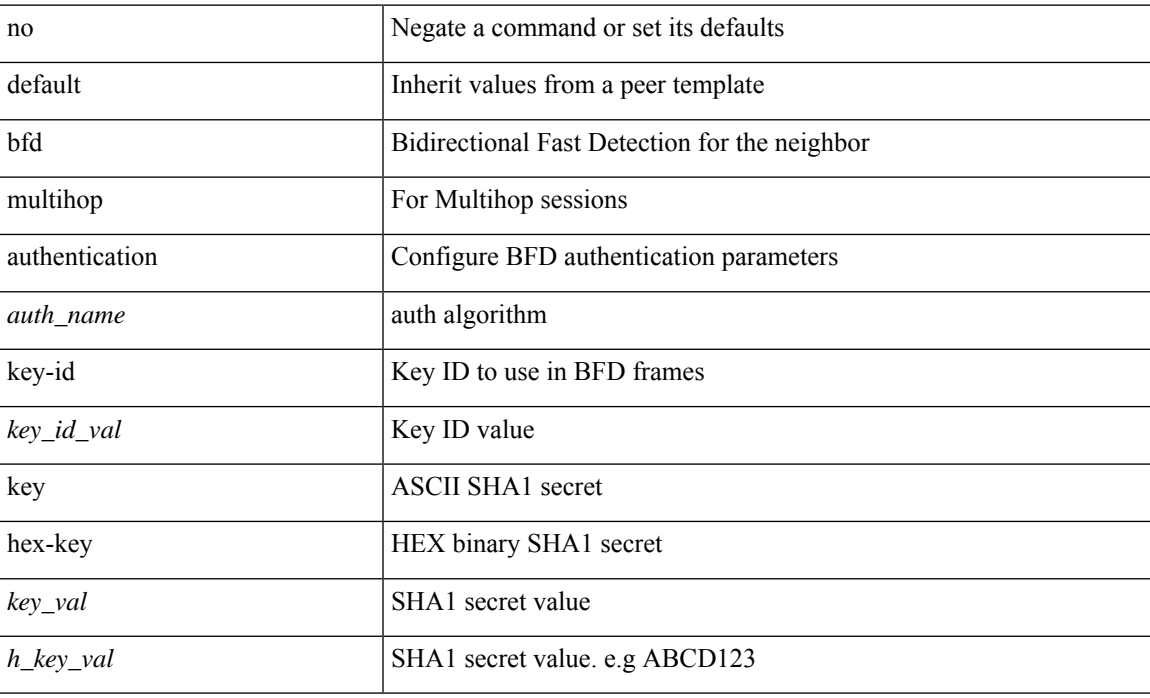

#### **Command Mode**

• /exec/configure/router-bgp/router-bgp-neighbor-sess

## **bfd multihop hosting-linecard add module**

[no] bfd multihop hosting-linecard add module <module>

#### **Syntax Description**

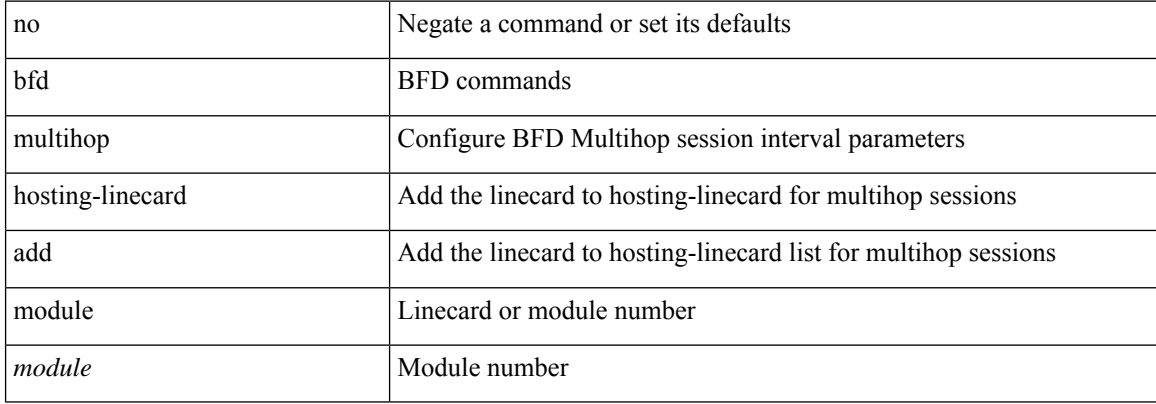

#### **Command Mode**

## **bfd multihop hosting-linecard add module**

bfd multihop hosting-linecard add module  $\le$  module  $>$ 

### **Syntax Description**

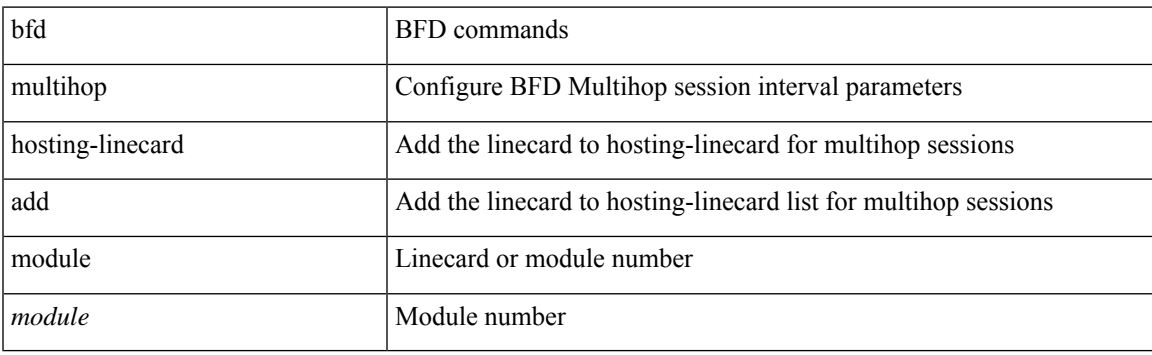

## **Command Mode**

## **bfd multihop interval**

[no] bfd multihop interval [ <min\_tx\_mills> min\_rx <min\_rx\_mills> multiplier <int\_mult> ]

## **Syntax Description**

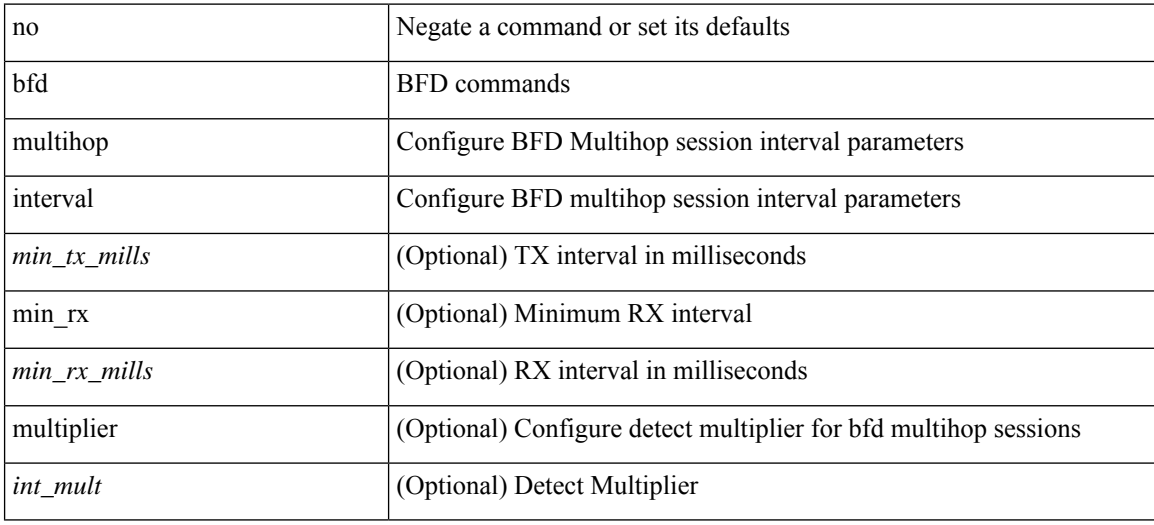

#### **Command Mode**

## **bfd multihop interval min\_rx multiplier**

bfd multihop interval <min\_tx\_mills> min\_rx <min\_rx\_mills> multiplier <int\_mult>

## **Syntax Description**

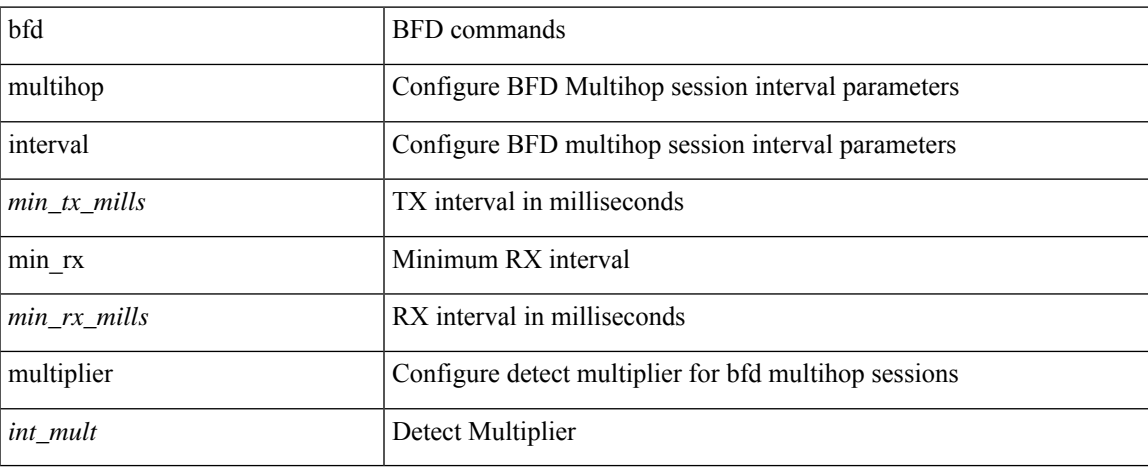

### **Command Mode**

## **bfd multihop interval min\_rx multiplier**

bfd multihop interval <min\_tx\_mills> min\_rx <min\_rx\_mills> multiplier <int\_mult> | { no | default } bfd multihop interval [ <min\_tx\_mills> min\_rx <min\_rx\_mills> multiplier <int\_mult> ]

### **Syntax Description**

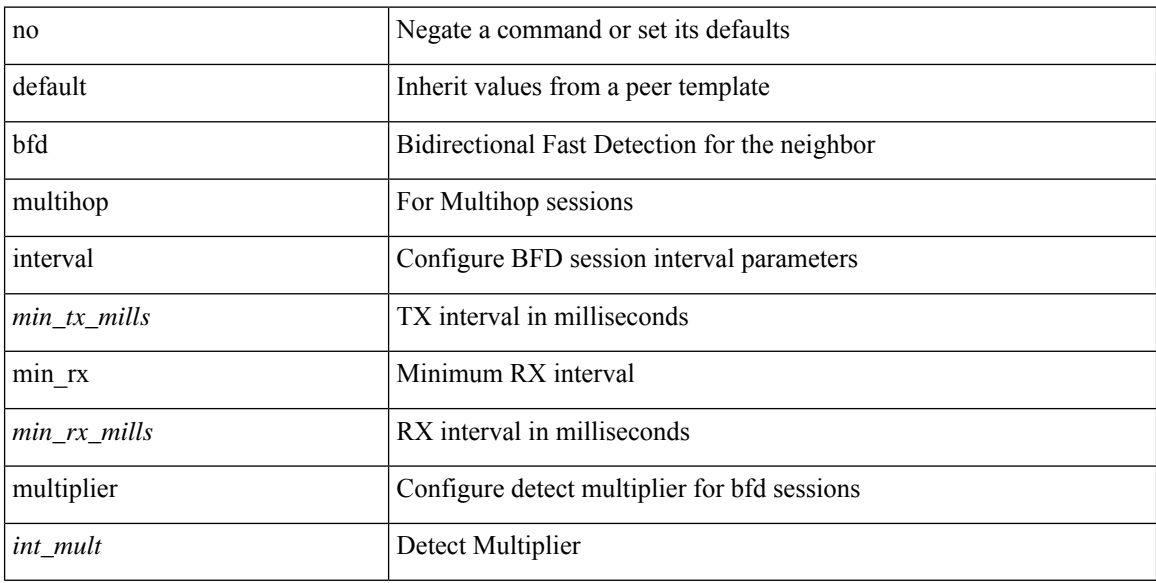

#### **Command Mode**

• /exec/configure/router-bgp/router-bgp-neighbor-sess

## **bfd neighbor src-ip dest**

[no] bfd neighbor src-ip { <src\_ip> dest-ip <dest\_ip> | <src\_ipv6> dest-ip <dest\_ipv6> }

## **Syntax Description**

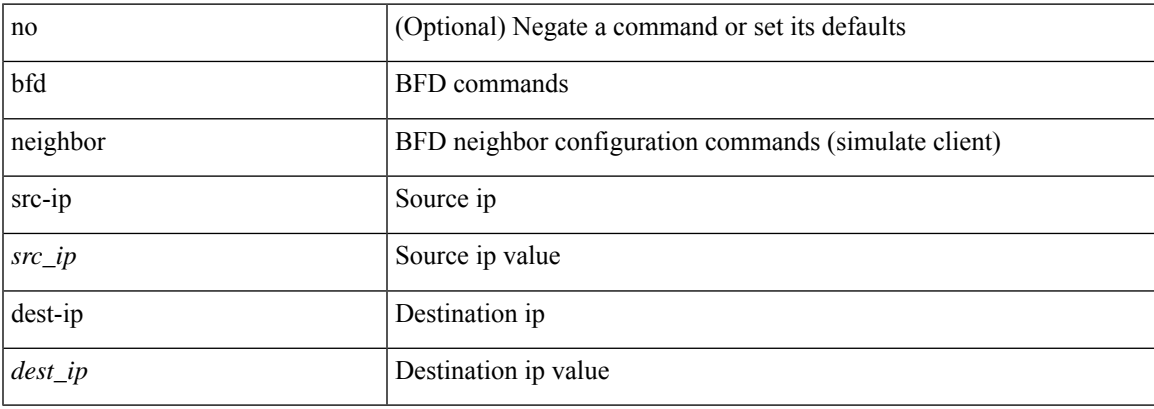

## **Command Mode**

• /exec/configure/if-ma /exec/configure/if-ma-p2p

## **bfd optimize subinterface**

[no] bfd [ ipv4 ] optimize subinterface

### **Syntax Description**

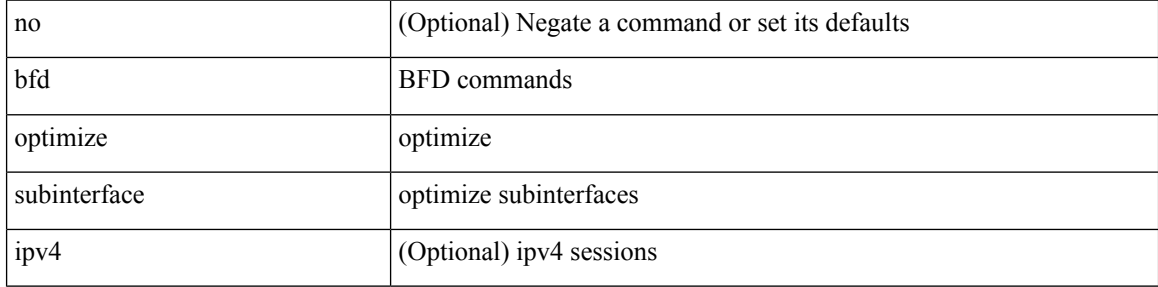

### **Command Mode**

• /exec/configure/if-ma /exec/configure/if-ma-p2p

## **bfd per-link**

[no] bfd [ { ipv4 | ipv6 } ] per-link

## **Syntax Description**

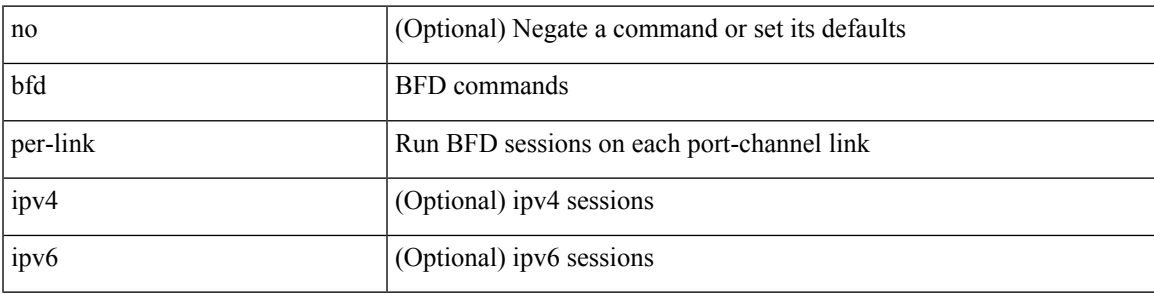

## **Command Mode**

• /exec/configure/if-eth-port-channel /exec/configure/if-port-channel-sub /exec/configure/if-eth-port-channel-p2p

## **bfd session-store remove client**

bfd session-store remove <hex\_disc> client <int\_cl>

## **Syntax Description**

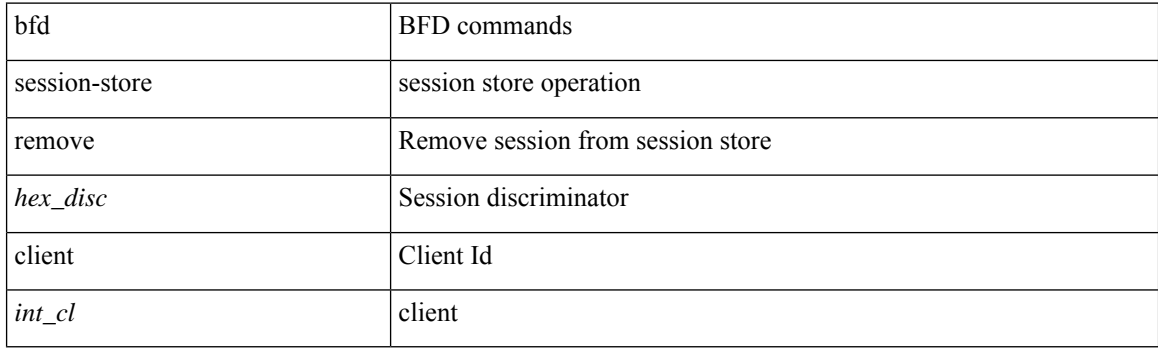

## **Command Mode**

# **bfd session-store source-ip dest-ip intf client**

bfd session-store source-ip <src\_ip> dest-ip <dest\_ip> intf <intf\_id> client <int\_cl>

#### **Syntax Description**

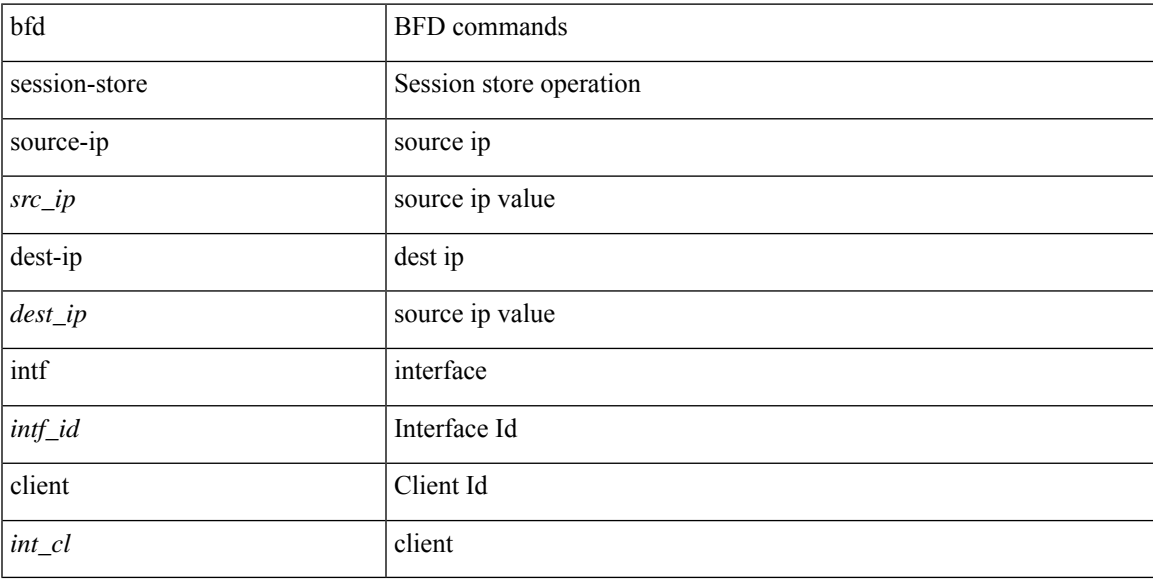

### **Command Mode**

## **bfd session state state**

bfd session state <hex\_disc> state <state\_up\_down>

## **Syntax Description**

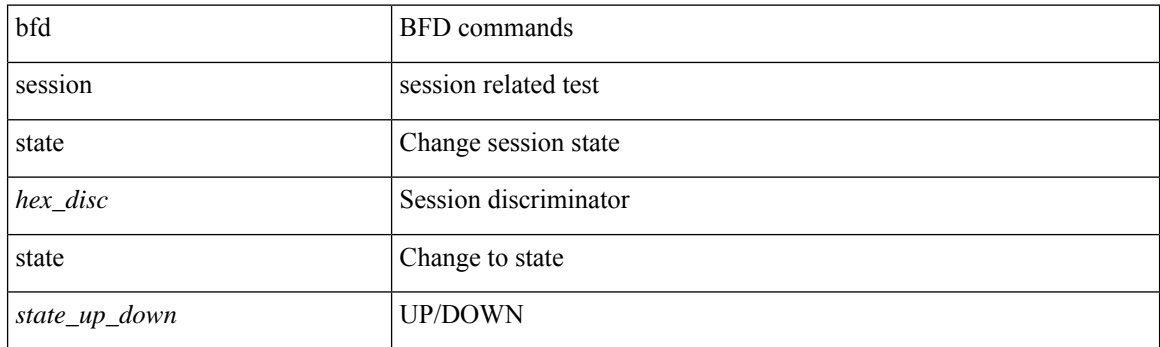

## **Command Mode**

 $\overline{\phantom{a}}$ 

## **bfd slow-timer**

bfd [ { ipv4 | ipv6 } ] slow-timer <int\_slow\_timer> | no bfd [ { ipv4 | ipv6 } ] slow-timer

## **Syntax Description**

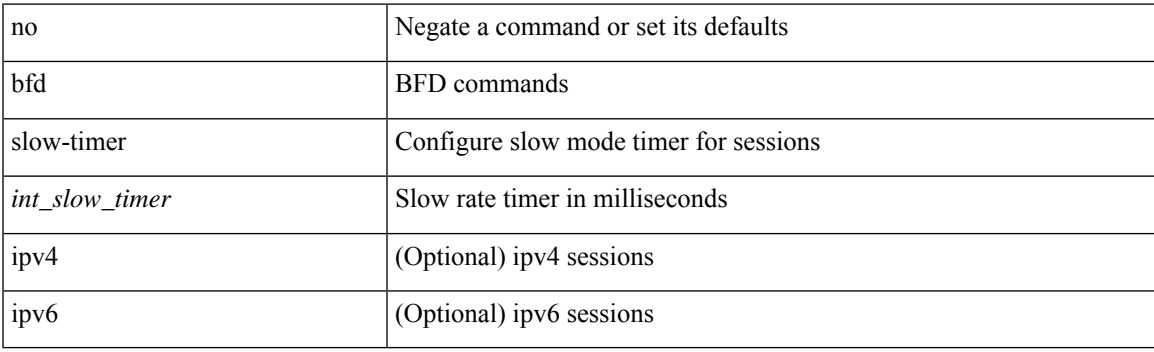

## **Command Mode**

## **bfd startup-timer bfd startup-timer**

bfd startup-timer <int\_startup\_timer> | [ no ] bfd startup-timer

## **Syntax Description**

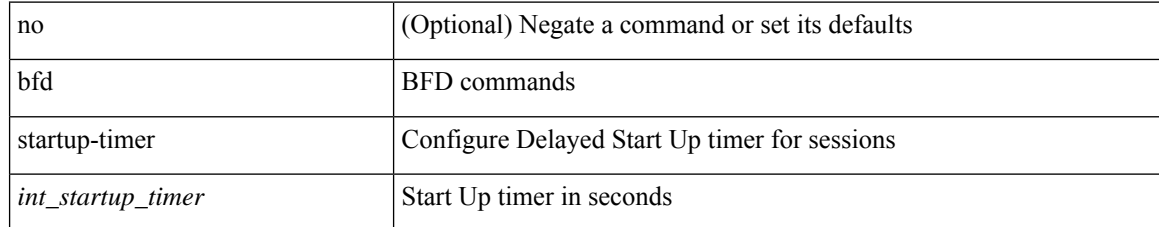

#### **Command Mode**

## **bfshell**

 $\mathbf I$ 

## bfshell

**Syntax Description**

bfshell bfshell

## **Command Mode**

## **bfshell cmd**

bfshell cmd <cmd>

## **Syntax Description**

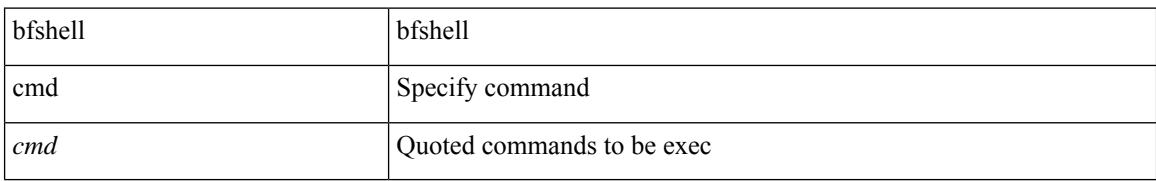

#### **Command Mode**

## **bfshell module**

bfshell module <module>

## **Syntax Description**

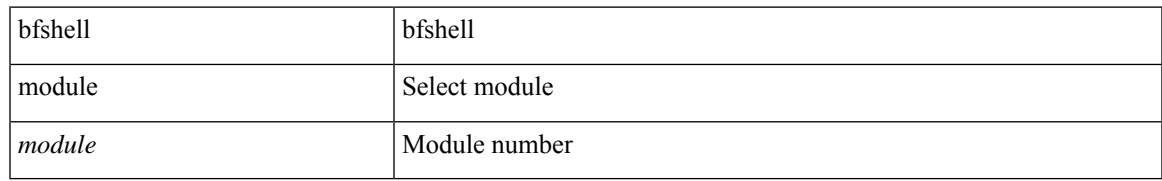

#### **Command Mode**

## **bfshell module cmd**

bfshell module <module> cmd <cmd>

## **Syntax Description**

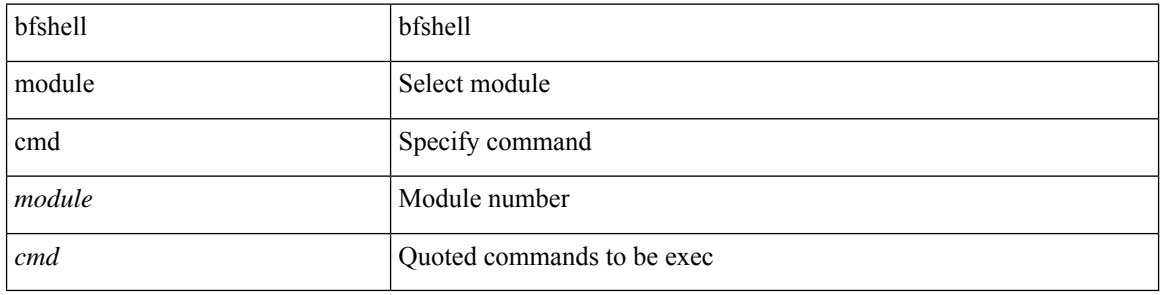

### **Command Mode**

• /exec

ı

 $\overline{\phantom{a}}$ 

# **binary-location**

[no] binary-location <source-uri>

## **Syntax Description**

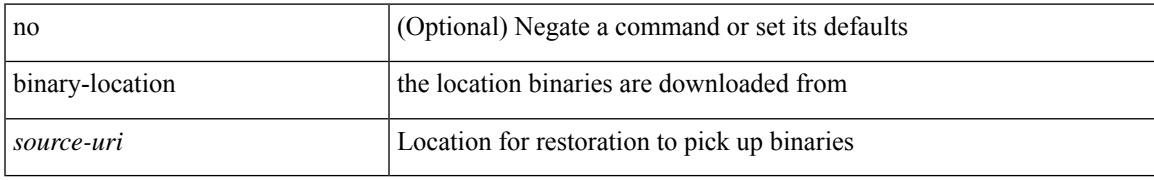

### **Command Mode**

• /exec/configure/personality

## **bind interface**

[no] bind interface <interface-name>

## **Syntax Description**

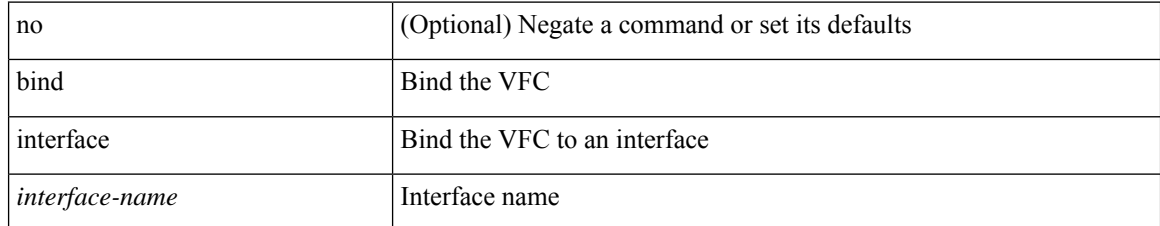

#### **Command Mode**

• /exec/configure/if-vfc

 $\overline{\phantom{a}}$ 

## **bind mac-address**

[no] bind mac-address <mac0>

## **Syntax Description**

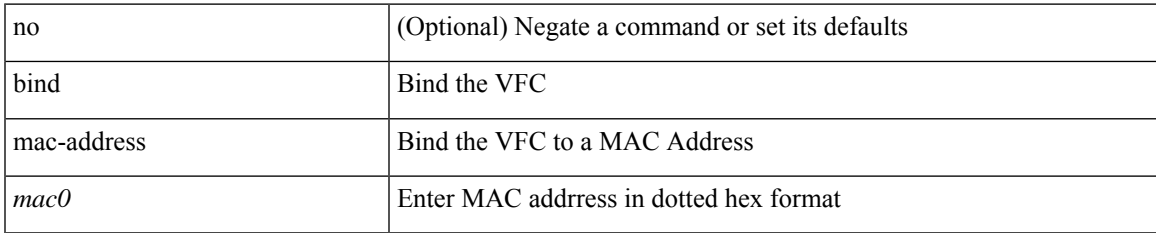

#### **Command Mode**

• /exec/configure/if-vfc

## **blink**

[no] blink { module <module> | <s0> <santa-cruz-range> | chassis | powersupply <psnum> | fan <fan\_num> }

## **Syntax Description**

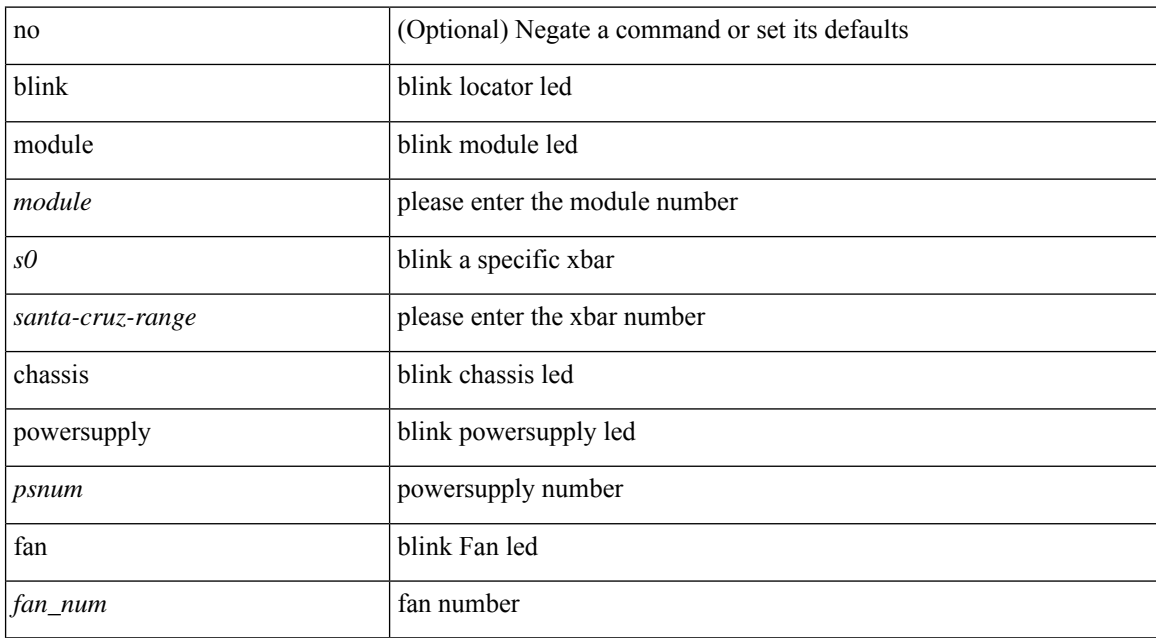

#### **Command Mode**

# **bloggerd live-process-core sap**

bloggerd live-process-core sap <sap>

### **Syntax Description**

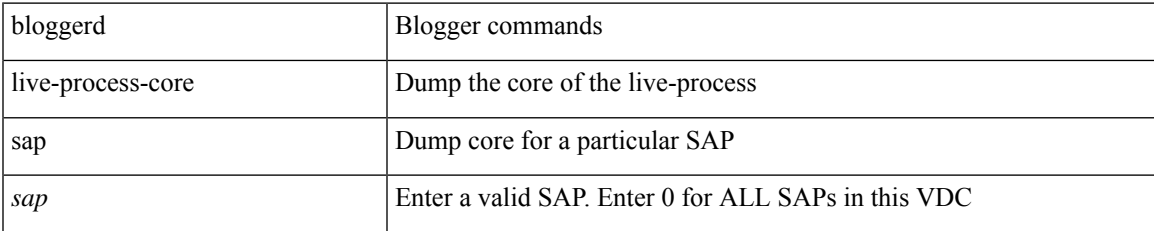

#### **Command Mode**

## **bloggerd log-dump all**

[no] bloggerd log-dump { all | [ module <module> ] sap <sap\_num> [ vdc <new\_id> | vdc-all ] }

### **Syntax Description**

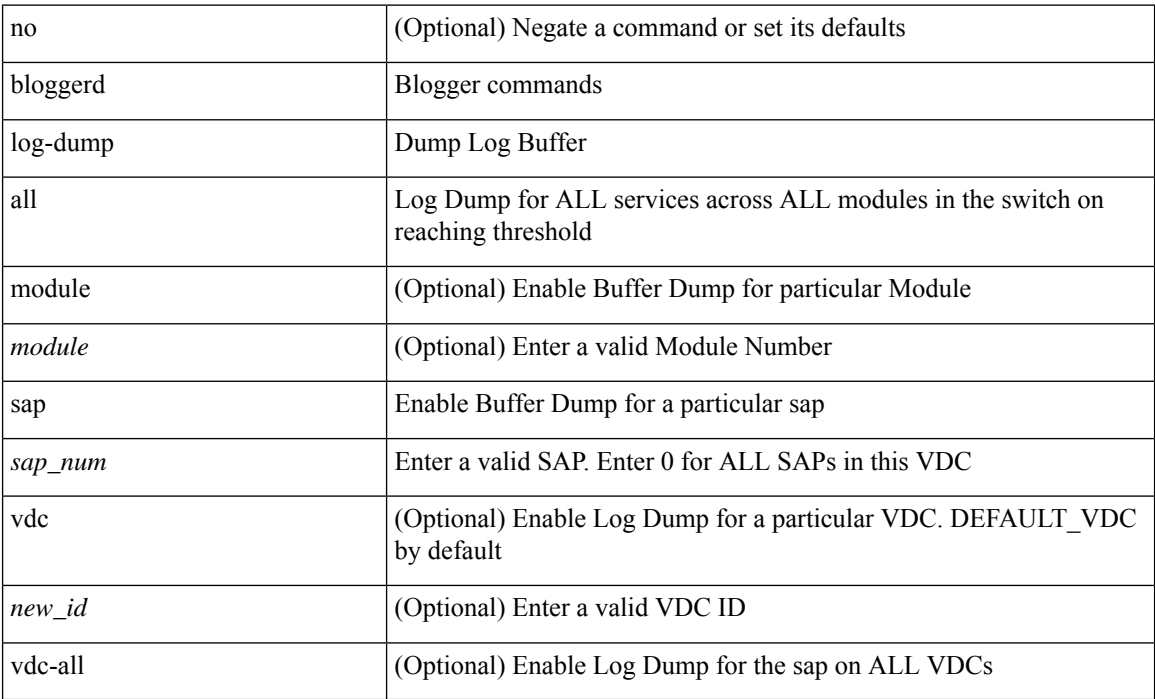

## **Command Mode**

## **bloggerd log-dump once log-buffer sap event-history**

bloggerd log-dump once log-buffer sap <sap> event-history { errors | msgs | { app-specific <uuid> instance <buffer-instance> } }

### **Syntax Description**

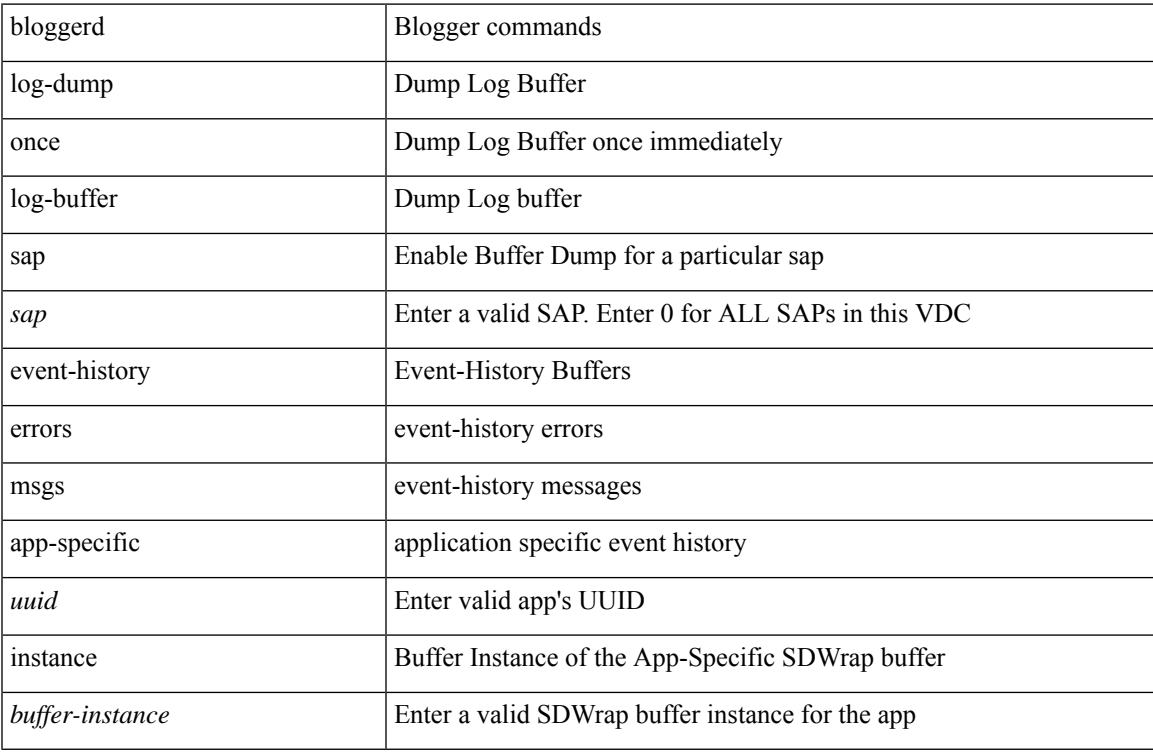

#### **Command Mode**

# **bloggerd log-dump once pss uuid**

bloggerd log-dump once pss uuid <uuid>

#### **Syntax Description**

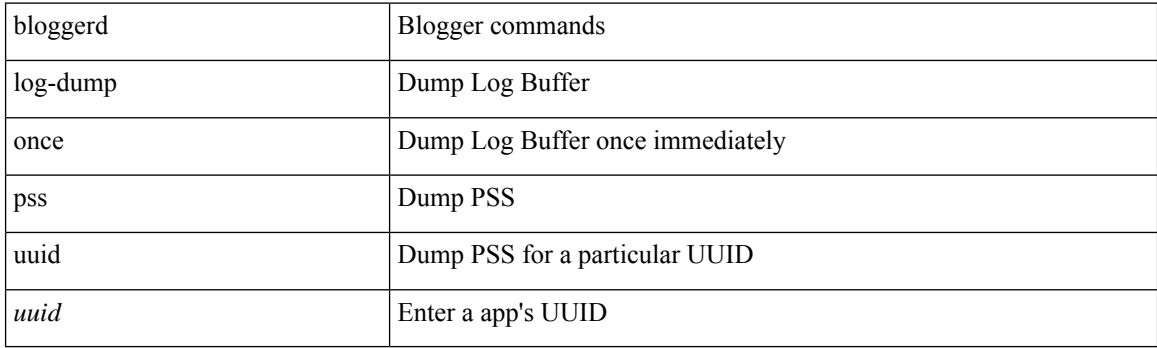

**Command Mode**

# **bloggerd log-throttle**

[no] bloggerd log-throttle [min-rollover <min-rollover> max-rollover-per-minute <max-rollover-per-minute> ]

## **Syntax Description**

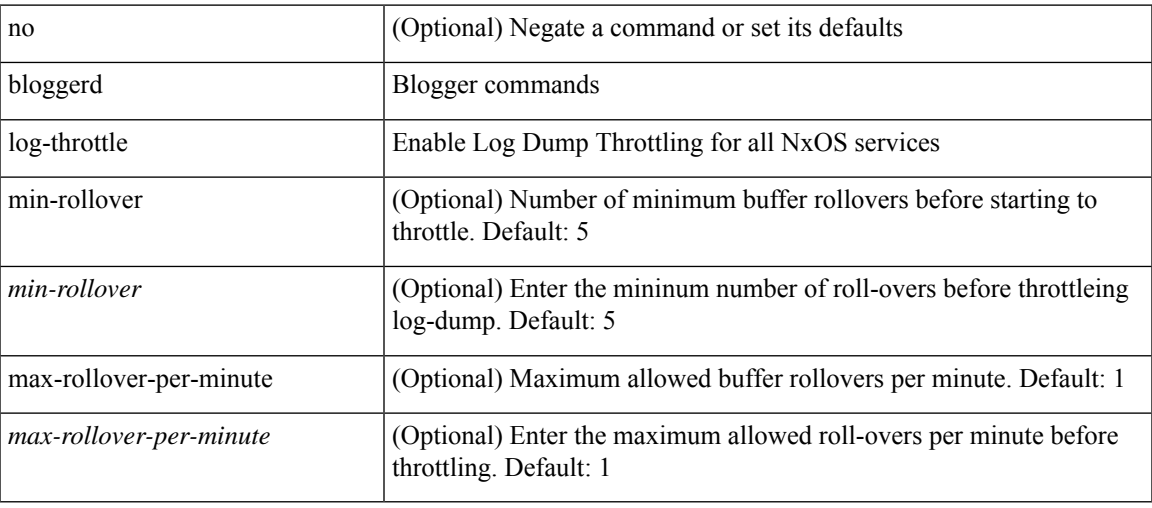

#### **Command Mode**

# **bloggerd log-transfer**

[no] bloggerd log-transfer

## **Syntax Description**

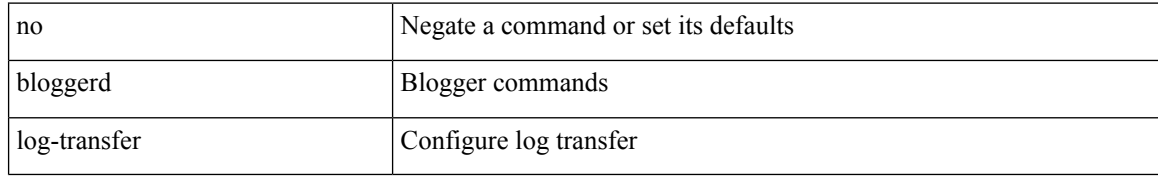

#### **Command Mode**

 $\overline{\phantom{a}}$ 

# **bloggerd log-transfer**

bloggerd log-transfer { <ip-addr> <path> | logflash }

## **Syntax Description**

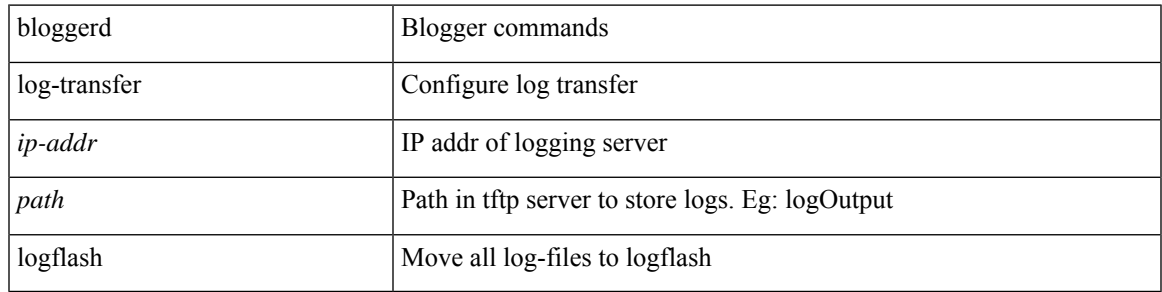

### **Command Mode**

## **bloggerd parse log-buffer file**

bloggerd parse log-buffer { file | directory } <uri0> [ dsf\_table <uri1> ]

### **Syntax Description**

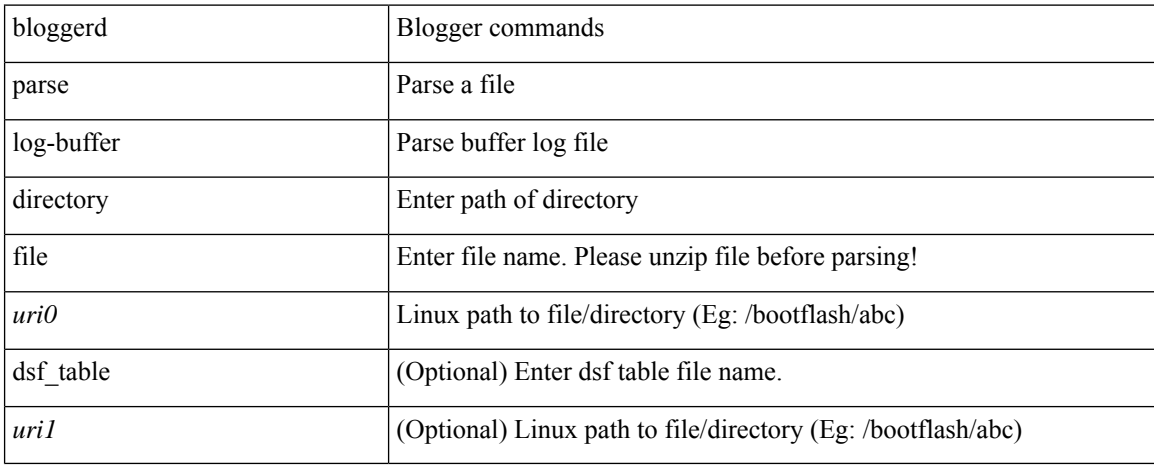

#### **Command Mode**
# **bloggerd parse log-buffer file sap**

bloggerd parse log-buffer file <uri0> sap <sap-num>

### **Syntax Description**

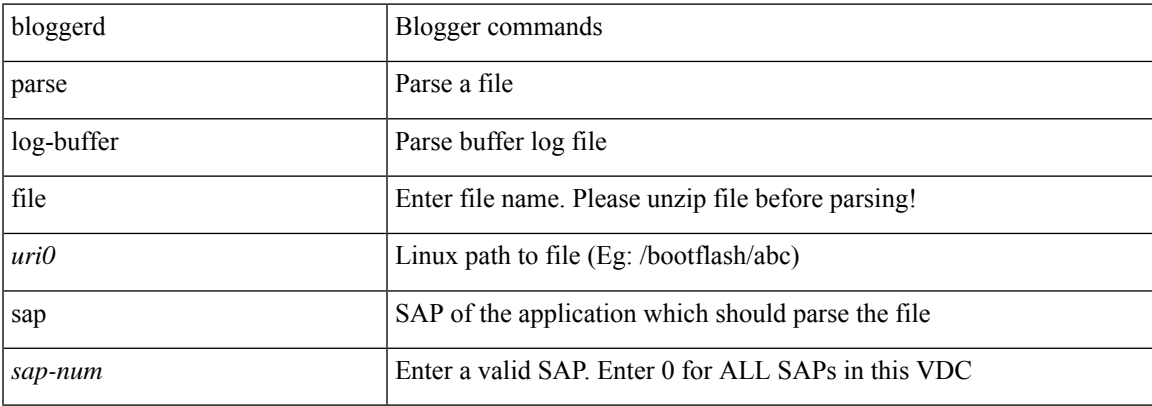

#### **Command Mode**

• /exec

# **bloggerd parse pss file**

bloggerd parse pss file <uri0>

### **Syntax Description**

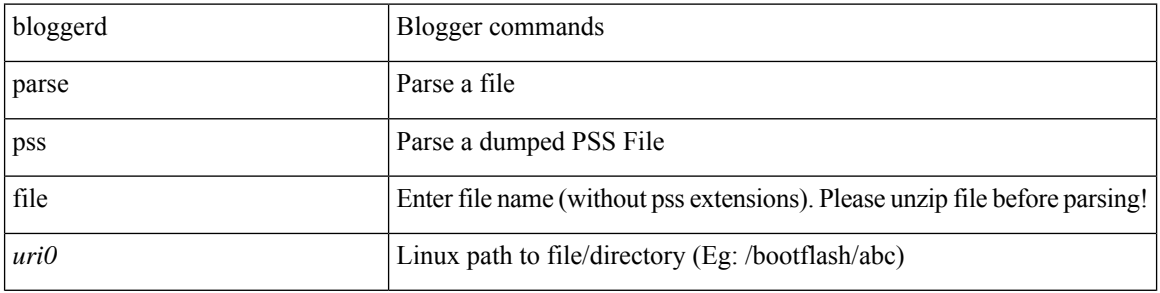

#### **Command Mode**

• /exec

# **bmp-activate-server**

bmp-activate-server <server-number> | { no | default } bmp-activate-server <server-number>

#### **Syntax Description**

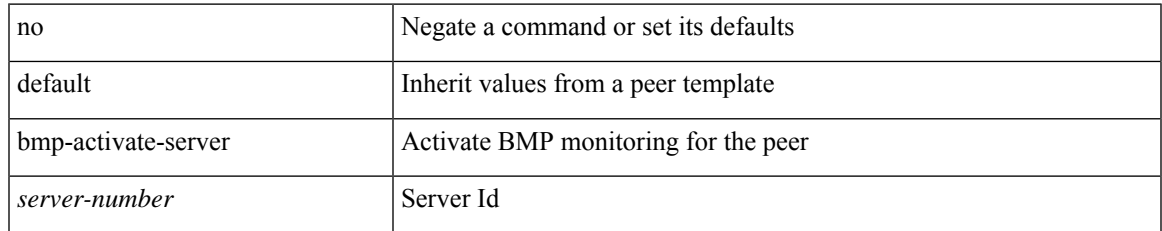

#### **Command Mode**

• /exec/configure/router-bgp/router-bgp-neighbor-sess

# **bmp-server**

[no] bmp-server <server-number>

### **Syntax Description**

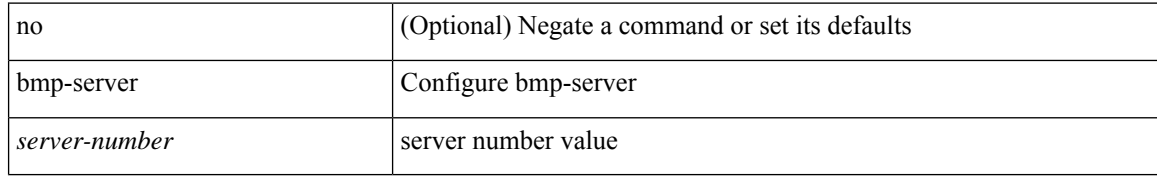

#### **Command Mode**

• /exec/configure/router-bgp

 $\overline{\phantom{a}}$ 

# **boot-install nxos**

{ boot-install nxos <uri0> | no boot-install nxos [ <uri0> ] }

### **Syntax Description**

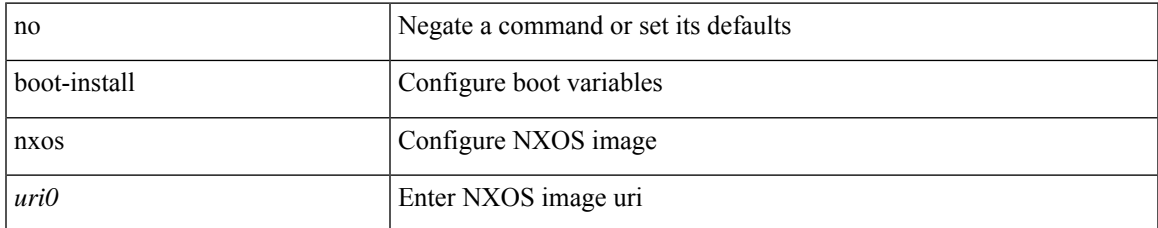

#### **Command Mode**

# **boot-order**

boot-order <new\_id>

### **Syntax Description**

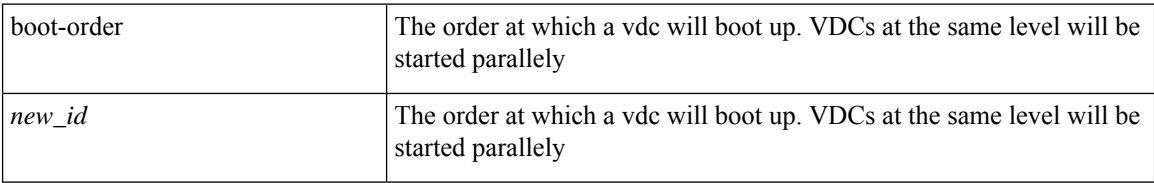

#### **Command Mode**

• /exec/configure/vdc

### **boot**

I

{ boot <s0> <uri0> [ module [ <module> ] ] | no boot <s0> [ <uri0> [ module [ <module> ] ] ] }

### **Syntax Description**

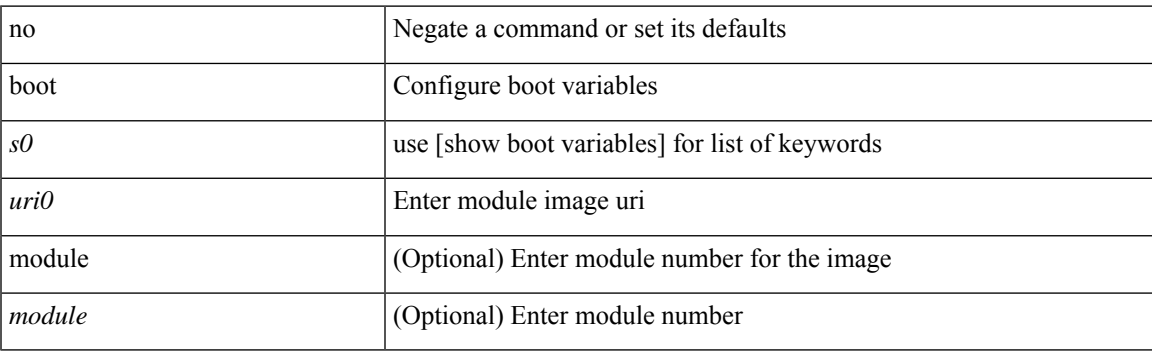

### **Command Mode**

## **boot aci**

 $\{$  boot aci  $\langle \text{uri0} \rangle \mid$  no boot aci  $\langle \text{uri0} \rangle \}$ 

### **Syntax Description**

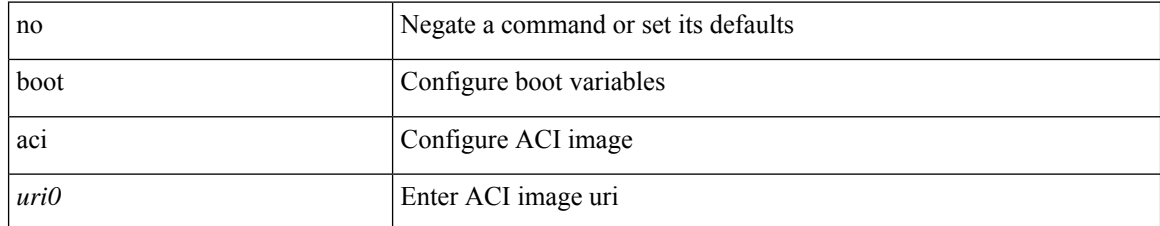

#### **Command Mode**

# **boot auto-copy**

[no] boot auto-copy

### **Syntax Description**

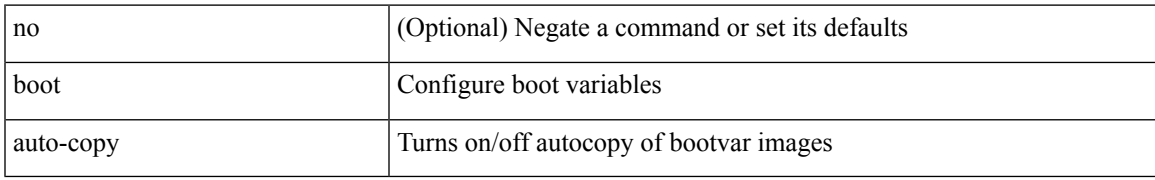

#### **Command Mode**

# **boot kickstart**

{ boot kickstart <uri0> | no boot kickstart [ <uri0> ] }

### **Syntax Description**

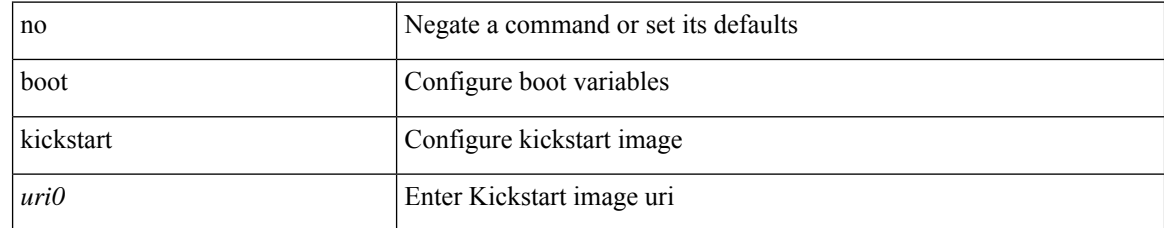

#### **Command Mode**

# **boot mode docker\_cluster**

[no] boot mode docker\_cluster [ dhcp <option> ]

### **Syntax Description**

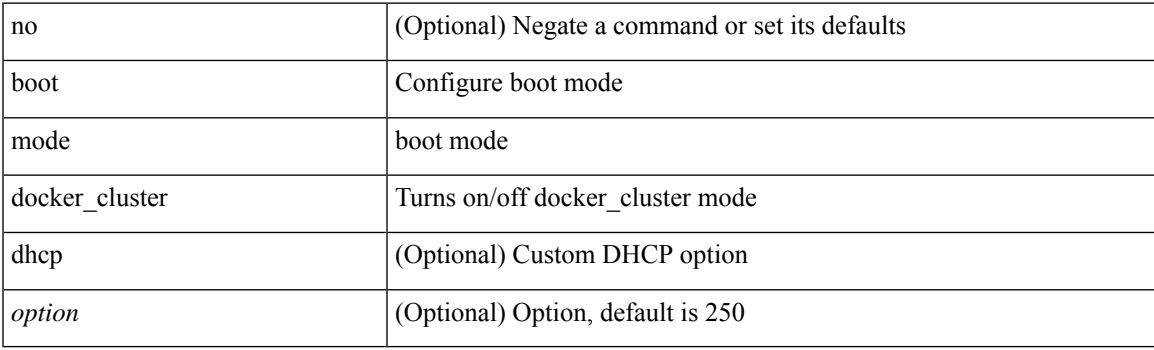

### **Command Mode**

# **boot mode docker\_standalone**

[no] boot mode docker\_standalone

#### **Syntax Description**

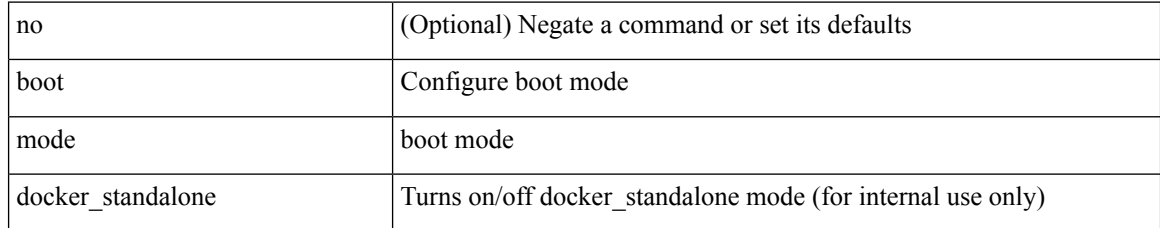

#### **Command Mode**

# **boot mode lxc**

[no] boot mode lxc

### **Syntax Description**

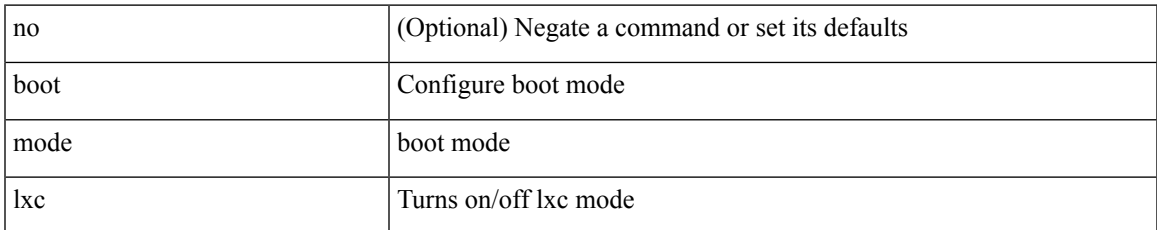

#### **Command Mode**

### **boot nxos**

 $\{$  boot nxos  $\langle \text{uri0>}\mid$  no boot nxos  $\left[\ \text{uri0>}\ \right]\}$ 

### **Syntax Description**

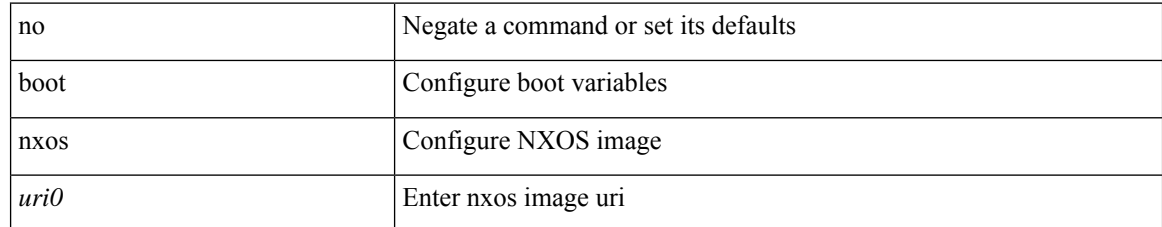

#### **Command Mode**

 $\overline{\phantom{a}}$ 

# **boot nxos sup-1**

{ boot nxos <uri0> sup-1 | no boot nxos <uri0> sup-1 }

### **Syntax Description**

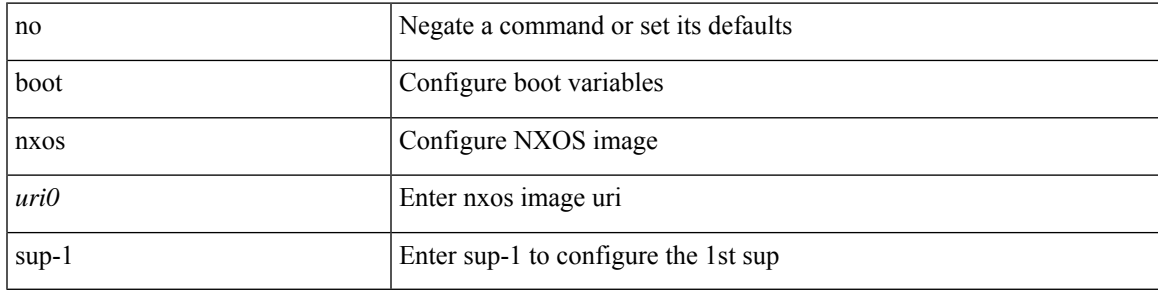

### **Command Mode**

# **boot nxos sup-1 sup-2**

 $\{$  boot nxos <uri0> sup-1 sup-2  $\}$  no boot nxos <uri0> sup-1 sup-2  $\}$ 

### **Syntax Description**

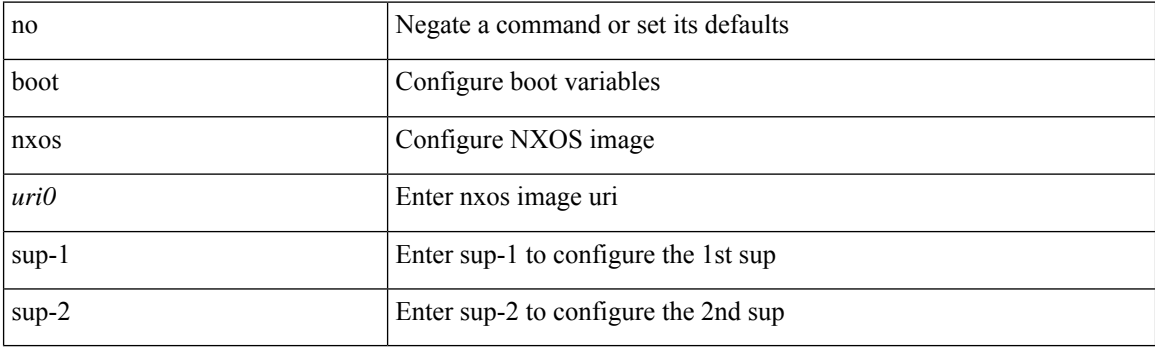

### **Command Mode**

# **boot nxos sup-2**

{ boot nxos <uri0> sup-2 | no boot nxos <uri0> sup-2 }

### **Syntax Description**

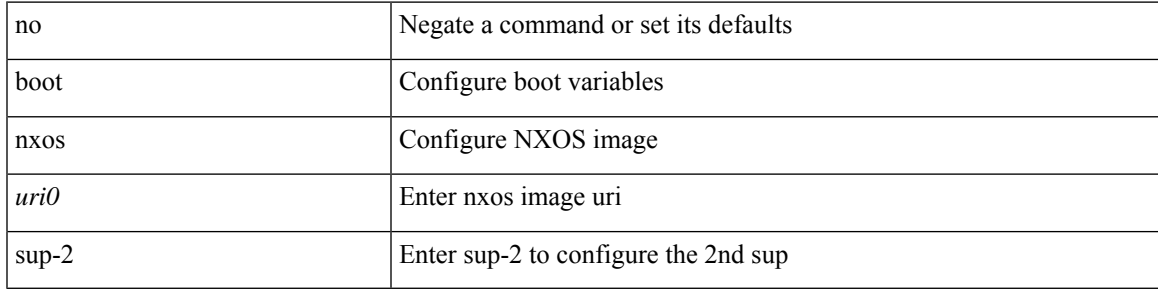

### **Command Mode**

# **boot order bootflash**

{ boot order bootflash [ pxe ] | no boot order bootflash [ pxe ] }

### **Syntax Description**

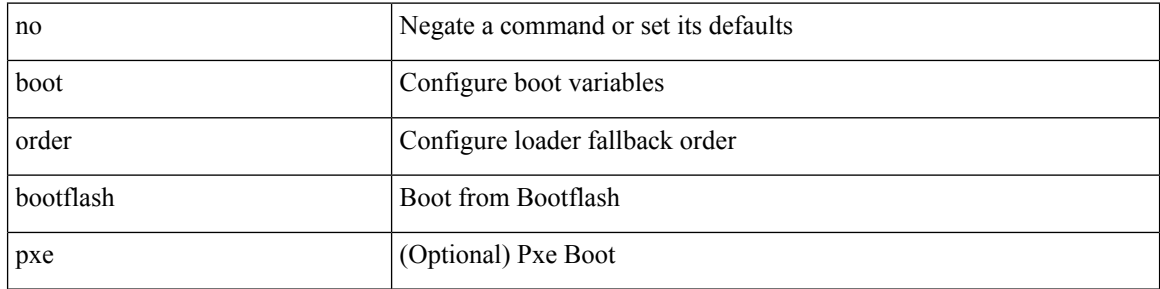

#### **Command Mode**

# **boot order pxe**

{ boot order pxe [ bootflash ] | no boot order pxe [ bootflash ] }

### **Syntax Description**

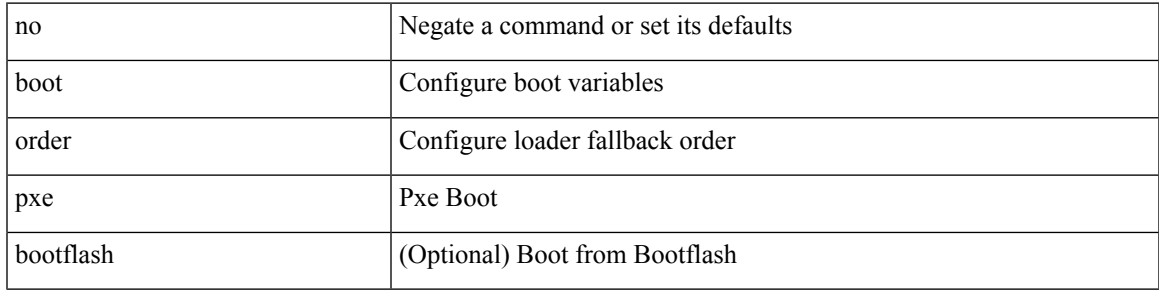

### **Command Mode**

# **boot poap enable**

{ boot poap enable | no boot poap enable }

### **Syntax Description**

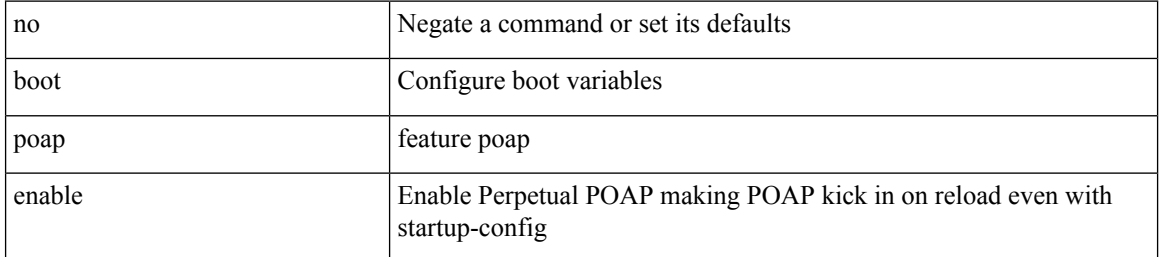

#### **Command Mode**

 $\overline{\phantom{a}}$ 

# **boot system**

{ boot system <uri0> | no boot system [ <uri0> ] }

### **Syntax Description**

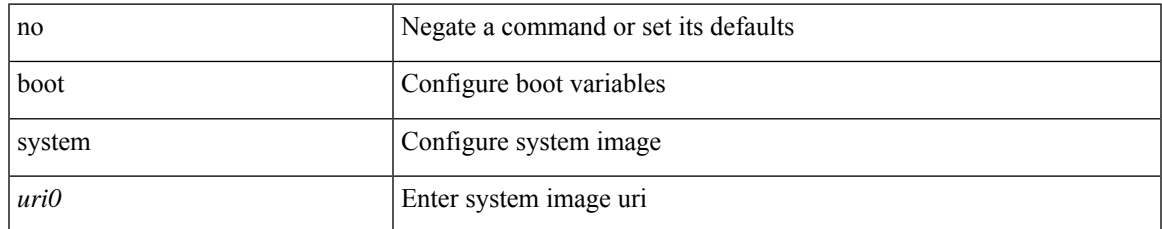

#### **Command Mode**

# **bootmode boot**

[no] bootmode boot

### **Syntax Description**

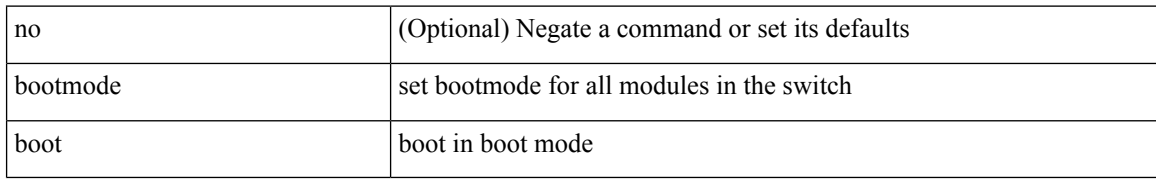

#### **Command Mode**

 $\overline{\phantom{a}}$ 

# **bootmode extruntime**

[no] bootmode extruntime

### **Syntax Description**

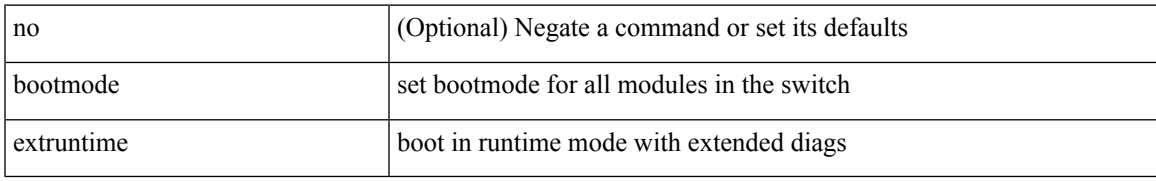

#### **Command Mode**

# **bootmode hitless**

[no] bootmode hitless

### **Syntax Description**

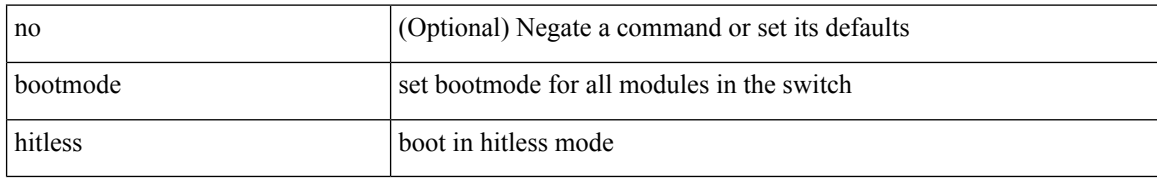

#### **Command Mode**

# **bootmode module**

[no] bootmode module <module> { boot | extruntime | hitless | netboot | nodiagruntime | runtime }

### **Syntax Description**

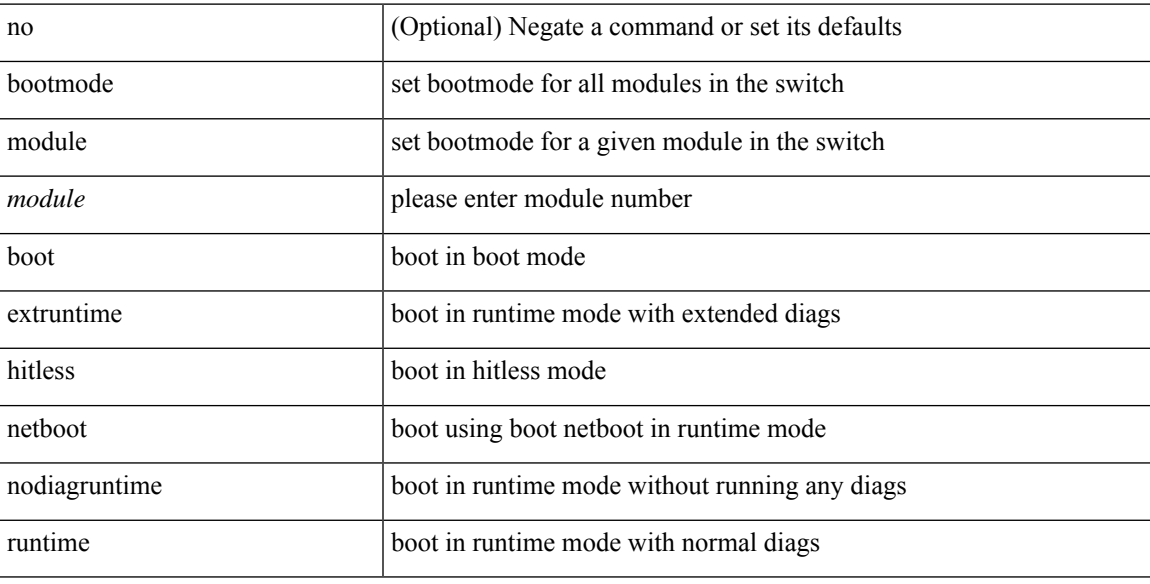

### **Command Mode**

# **bootmode nodiagruntime**

[no] bootmode nodiagruntime

#### **Syntax Description**

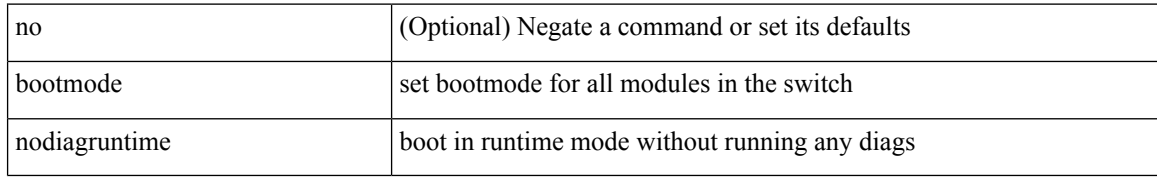

#### **Command Mode**

# **bootmode runtime**

[no] bootmode runtime

### **Syntax Description**

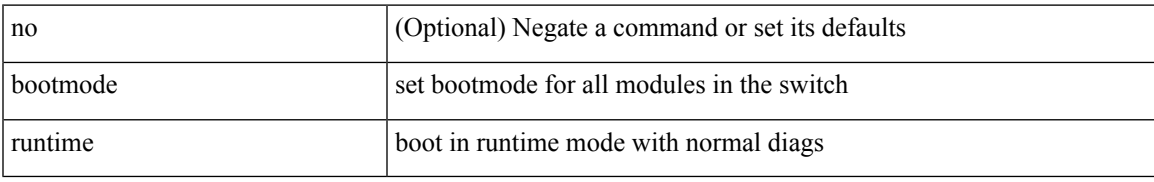

#### **Command Mode**

# **buffer-boost**

[no] buffer-boost

### **Syntax Description**

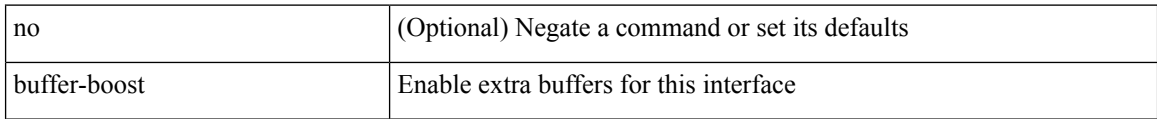

#### **Command Mode**

• /exec/configure/if-ethernet-all /exec/configure/if-eth-non-member /exec/configure/if-port-channel

## **buffer-delete**

buffer-delete { <id-range> | <id> | all }

### **Syntax Description**

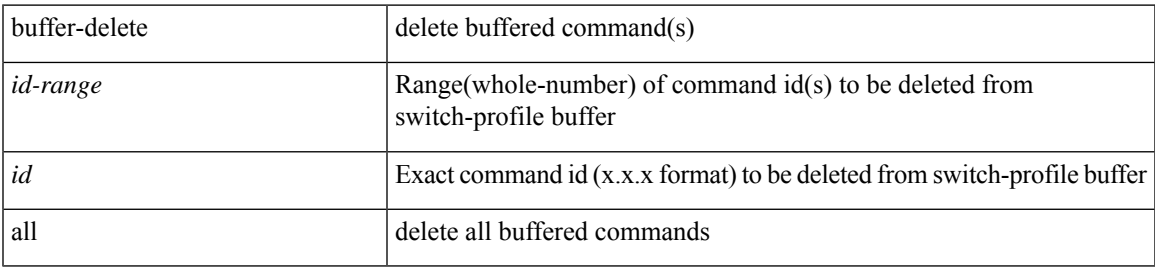

### **Command Mode**

# **buffer-move**

buffer-move <fromid> <toid>

### **Syntax Description**

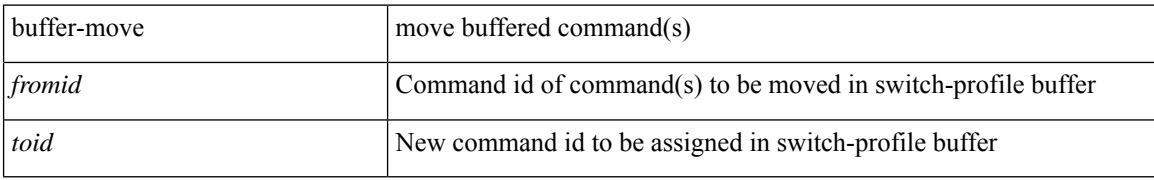

#### **Command Mode**

 $\overline{\phantom{a}}$ 

### **burst-detect enable**

[no] burst-detect enable

### **Syntax Description**

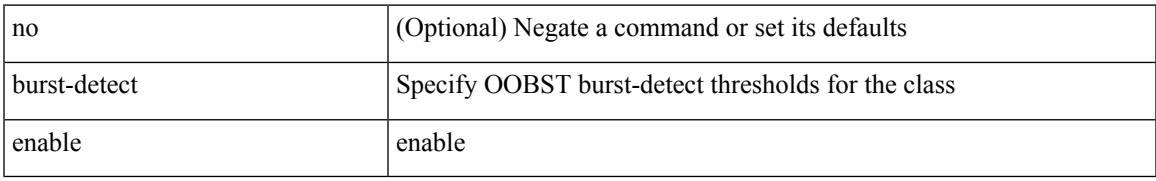

#### **Command Mode**

• /exec/configure/policy-map/type/queuing/class

# **burst-detect rise-threshold bytes fall-threshold bytes2**

[no] burst-detect rise-threshold <value-in-bytes> bytes fall-threshold <value-in-bytes> bytes2

#### **Syntax Description**

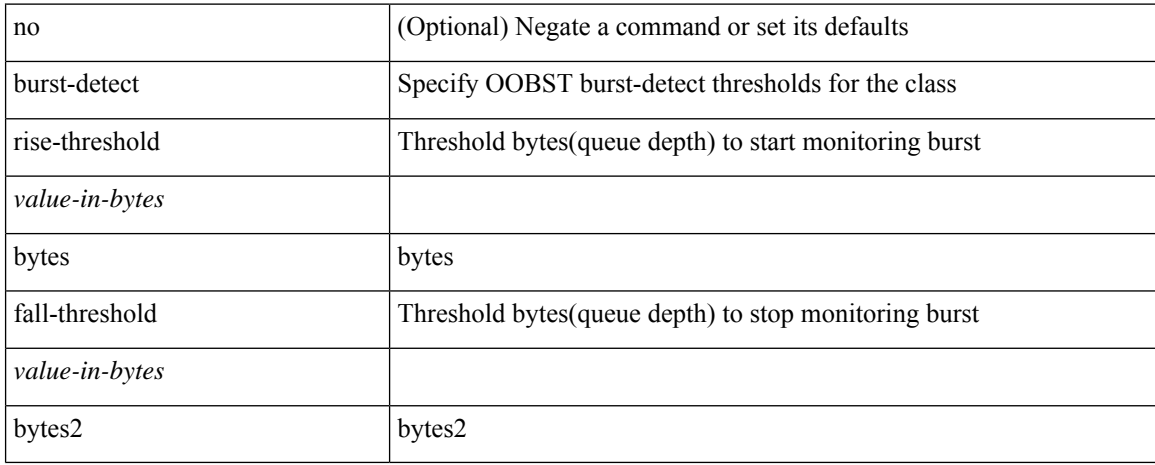

#### **Command Mode**

• /exec/configure/policy-map/type/queuing/class